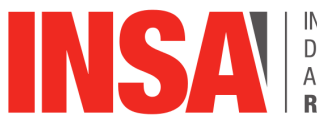

INSTITUT NATIONAL<br>DES SCIENCES<br>APPLIQUÉES **ROUEN** 

**Projet de Physique P6 STPI/P6/2020 - 027**

## **Simulation de la thermique de l'habitat**

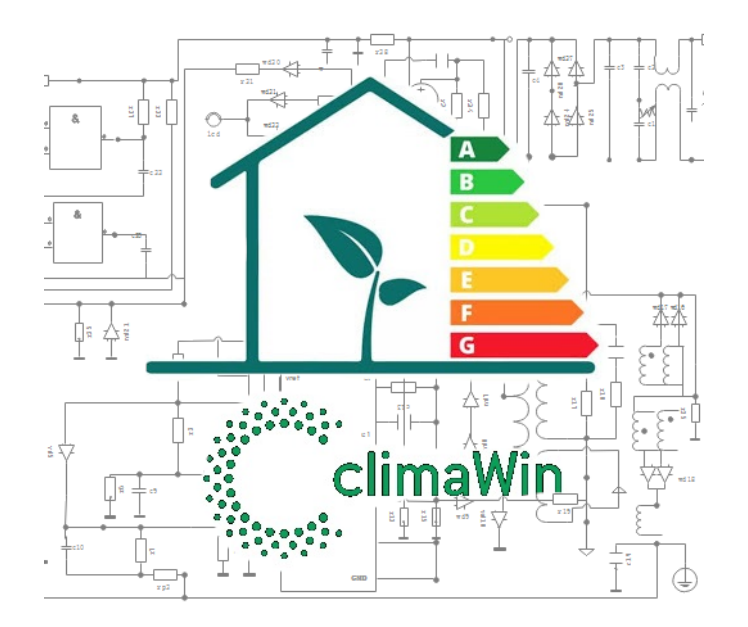

### **Étudiants :**

Matthias BRODIN Alice DULAC Jean LACLOTTE

Louise CENDRIER Nathan FEUILLOLAY Léna LUFIACRE

**Enseignant-responsable du projet :** Jérôme YON

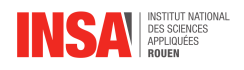

#### **Date de remise du rapport :** 12/06/2021

#### **Référence du projet :** STPI/P6/2021 – 027

**Intitulé du projet :** Simulation de la thermique de l'habitat

**Type de projet :** *Simulation, étude d'un logiciel professionnel*

#### **Objectifs du projet :**

- Approfondir nos connaissances concernant les transferts thermiques
- Simuler les échanges thermiques au travers d'un mur
- Comprendre et analyser le logiciel de simulation ClimaWin
- Établir un modèle de simulation de la thermique de l'habitat permettant de comprendre le fonctionnement de ClimaWin
- Travailler en équipe, répartir les tâches, mise en commun des avancements de chacun, communiquer
- Réaliser un rapport en LATEX complet et concis

#### **Mots clés :**

- ClimaWin
- Transferts thermiques
- Simulation numérique

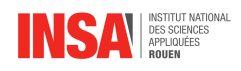

## **Remerciements**

En préambule de ce rapport, nous tenions à remercier toutes les personnes ayant participé à la réalisation de ce projet.

Nous aimerions tout d'abord remercier notre responsable de projet M. Jérôme YON pour son aide et ses conseils tout au long de notre projet et pour nous avoir mis en contact avec M. Jean-Baptiste Carpentier.

Nous remercions également M. Jean-Baptiste CARPENTIER, professeur agrégé à l'INSA de Rouen Normandie, qui nous a grandement aidé à la compréhension du logiciel ClimaWin en nous fournissant de la documentation et en nous donnant de son temps pour répondre à nos questions.

INSTITUT NATIONAL DES SCIENCES APPLIQUÉES DE ROUEN DÉPARTEMENT SCIENCES ET TECHNIQUES POUR L'INGÉNIEUR 685 AVENUE DE L'UNIVERSITÉ BP 08- 76801 SAINT-ETIENNE-DU-ROUVRAY TÉL : 33 2 32 95 66 21 - FAX : 33 2 32 95 66 31

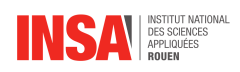

## **Table des matières**

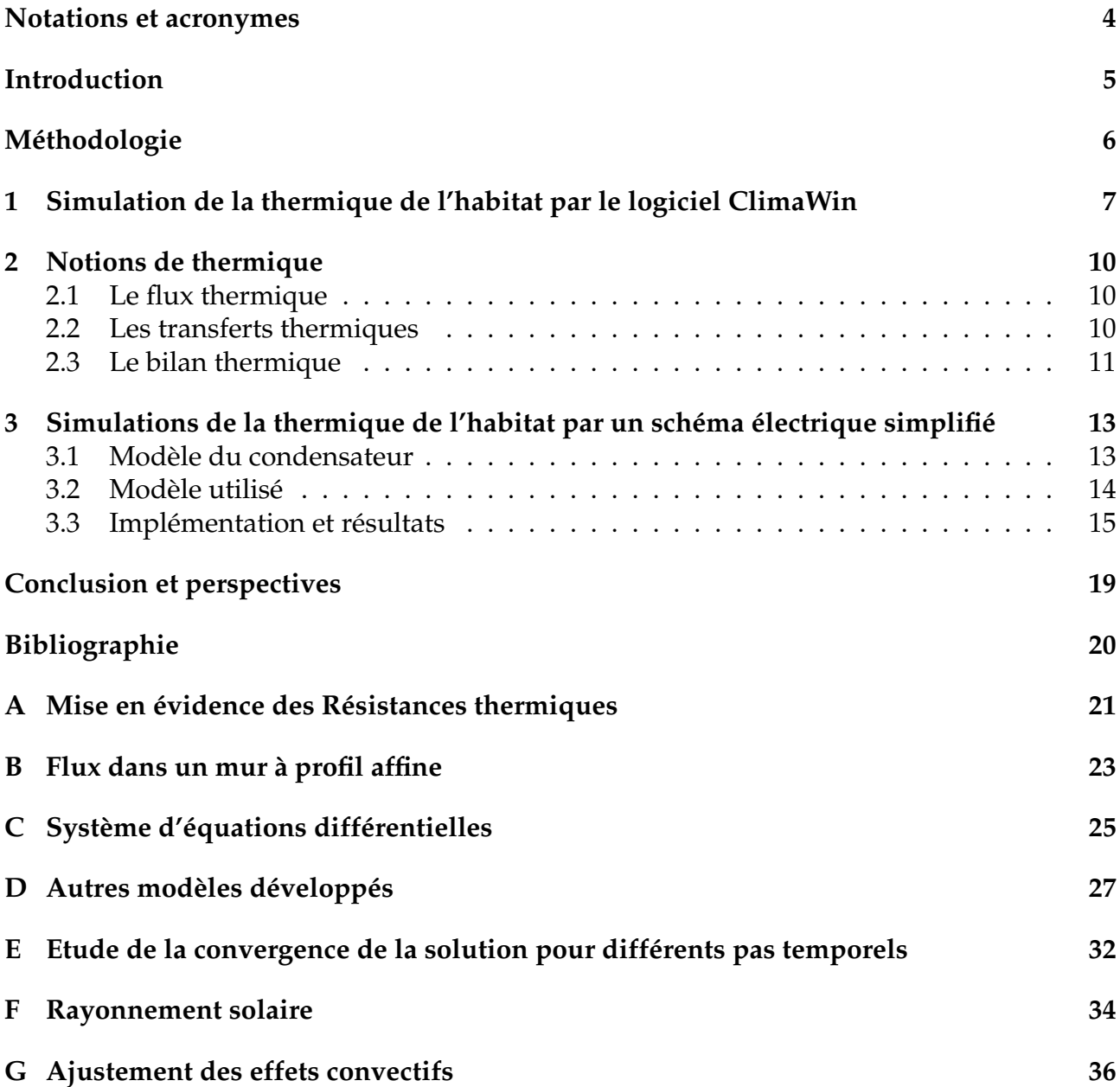

<span id="page-5-0"></span>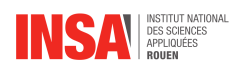

## **Notations et Acronymes**

- **STD :** Simulation Thermique Dynamique
- **SED :** Simulation Énergétique Dynamique
- **RT2012 :** Réglementation Thermique 2012
- **k**tr **:** Coefficient de conduction thermique
- **h :** Coefficient de convection thermique
- **:** Emissivité
- σ **:** Constante de Stefan-Boltzmann
- ρ **:** Masse volumique
- ∆ **:** Opérateur Laplacien
- **D :** Diffusivité thermique
- **P :** Puissance
- **R :** Résistance
- **C :** Capacité électrique ou Capacité thermique massique
- **DL1 :** Développement limité d'ordre 1

### **Indices utilisés :**

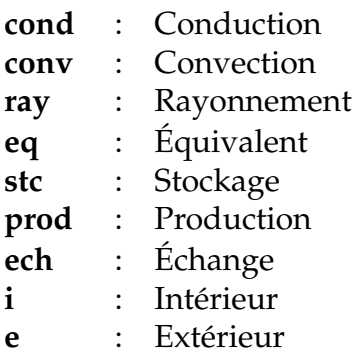

<span id="page-6-0"></span>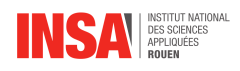

## **Introduction**

Le réchauffement climatique, causé par l'émission de dioxyde de carbone et donc par l'utilisation d'énergie fossile, inquiète. Dés lors, les scientifiques cherchent à optimiser notre consommation d'énergie dans de nombreux domaines, dont la consommation d'énergie des ménages. De ce fait, la thermique de l'habitat est un des sujets d'études majeurs du XXIe siècle. Les normes concernant la consommation d'énergie dans une habitation évoluent sans cesse et seront de plus en plus contraignantes dans les années à venir.

Afin de vérifier si elles sont bien respectées, les professionnels utilisent des logiciels spécialisés. ClimaWin est l'un de ces logiciels. Ces utilisateurs doivent alors faire confiance au logiciel puisque celui-ci n'explicite pas comment il fonctionne. En effet, le logiciel se base sur un système simplifié de schémas électriques et utilise une méthode de calcul faisant apparaître des condensateurs pour faire ses simulations de déperditions thermiques.

Grâce à nos connaissances en tant qu'étudiant en STPI2, nous pouvons établir le profil de température dans un mur. Nous sommes aussi capable de faire une analogie de ce profil par des schémas électriques décrivant cette évolution dans un cas stationnaire. Cependant nous ne retrouvons pas de condensateur dans nos analogies électriques. Leur présence n'étant pas non plus justifiée par le logiciel, il est alors dit "boîte-noire".

Nous pouvons alors nous questionner sur la cohérence de l'utilisation de ces condensateurs, ce qu'ils apportent aux simulations par rapport à notre analogie électrique, et comment sont définies les valeurs de ces derniers. Ainsi pour éclaircir leur utilisation nous allons créer notre propre modèle et comparer les résultats obtenus avec ceux de ClimaWin. L'objectif du projet est alors de résoudre analytiquement la problématique thermique d'une pièce simple et de montrer l'origine physique de ces condensateurs.

<span id="page-7-0"></span>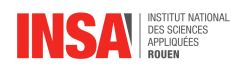

## **Méthodologie, organisation du travail**

### **Description de l'organisation adoptée pour le déroulement du travail**

Au début du projet, nous avons défini en groupe complet les grandes orientations que nous voulions aborder. Lors des premières séances, suite à nos recherches nous avons dû préciser le sujet exact de notre projet afin qu'il convienne à tous, réponde aux attentes et soit réalisable dans le temps imparti. Puis nous avons effectué une répartition des tâches à réaliser en fonction des affinités de chacun pour les différents aspects du projet : bibliographique, état de l'art, simulation numérique, utilisation du logiciel, rédaction du rapport. Cela nous a permis d'avancer seuls ou en plus petits groupes, au cours de chaque semaine sur le travail à effectuer. Le créneau de projet P6 nous a permis de réaliser des points réguliers sur l'avancée du projet, mais aussi de nous concerter sur les éventuelles modifications ou nouveautés à apporter aux différentes parties du projet.

Lors des dernières séances nous avons également utilisé la séance de projet afin d'avancer sur la rédaction du rapport, mais aussi sur la réalisation du poster et du diaporama de présentation.

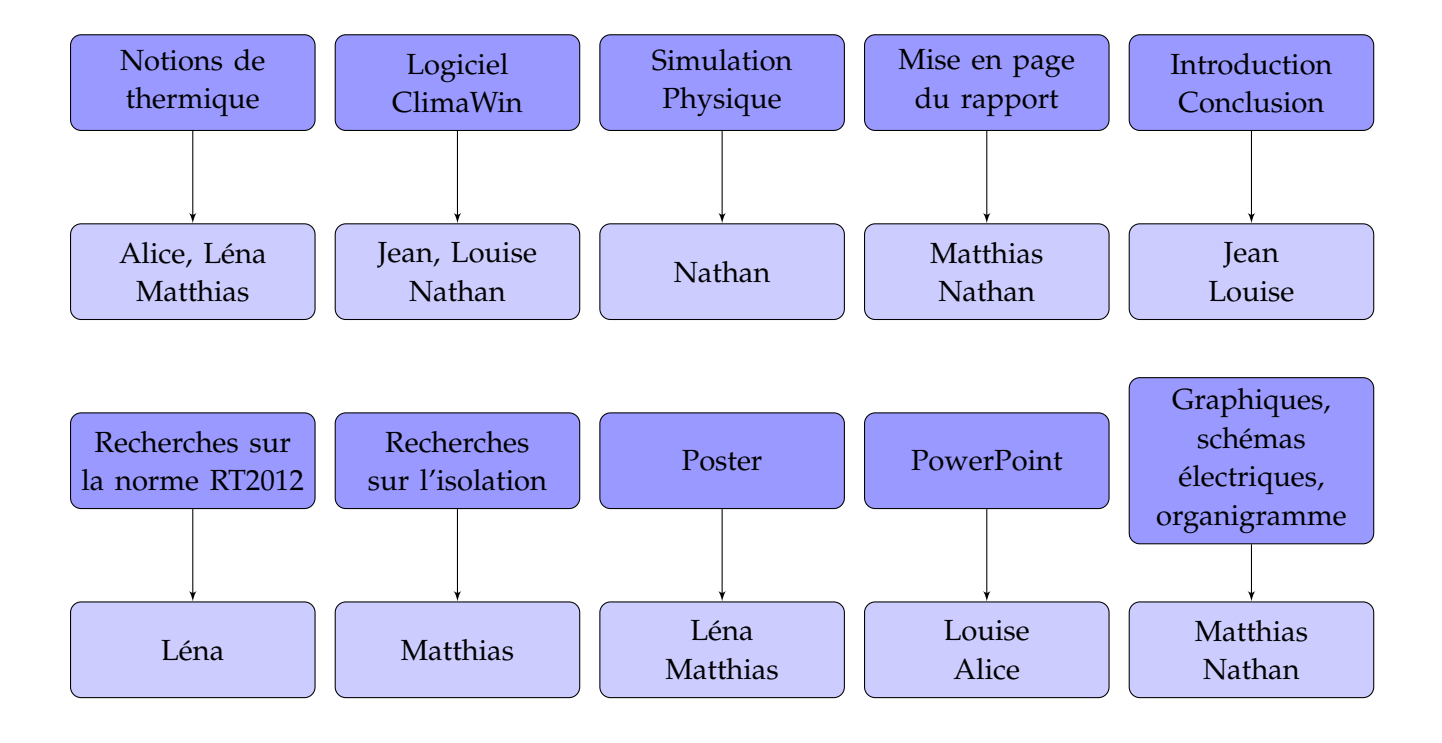

### **Organigramme des tâches réalisées et des étudiants concernés**

<span id="page-8-0"></span>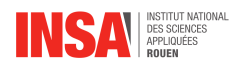

## **Chapitre 1**

## **Simulation de la thermique de l'habitat par le logiciel ClimaWin**

#### **Présentation générale**

Lors de la conception d'un bâtiment neuf, les architectes et ingénieurs sont tenus par la loi de produire des calculs réglementaires sur les besoins en énergie. La réglementation qui encadre précisément la thermique des bâtiments pour les constructions neuves en France est la RT 2012. ClimaWin est un des logiciels professionnels qui permet de réaliser ces calculs. Il permet également de réaliser des calculs d'apports par la méthode Ashrae ou par la méthode dynamique RC, d'effectuer une simulation énergétique dynamique, de dimensionner des installations.

Pour l'étude d'un bâtiment, le logiciel nécessite la saisie de l'arborescence de l'étude. Cette partie reproduit la structure de l'étude en cours : systèmes communs à tous les bâtiments, bâtiments, puis division des bâtiments en zones, en groupes, en ensembles de locaux et en locaux. Afin de pouvoir étudier un bâtiment, le logiciel exige aussi la création d'un site, c'est à dire un emplacement précis qui contient l'ensemble des données météorologiques nécessaires aux calculs : température extérieure, rayonnement direct, hauteur du soleil, vitesse du vent etc.

Pour réaliser une étude, le logiciel utilise également un scénario. Celui-ci indique quelles sont les consignes de chauffage, de ventilation, mais aussi le taux d'occupation du local. Ce scénario est défini heure par heure pour une année entière.

#### **Saisie de notre cas d'étude**

Nous avons décidé de réaliser une simulation thermique dynamique sur le logiciel en prenant comme cas d'étude l'exemple simple d'une pièce. Nous avons donc fixé les dimensions du local, des murs, les matériaux utilisés. Nous avons ainsi choisi d'étudier une pièce de 15m² sans fenêtre ni porte, construite avec des murs en béton sans isolation. Le matériau choisi est défini par des paramètres caractéristiques des propriétés thermiques de celui-ci : masse volumique, capacité thermique, coefficient de conductivité thermique et coefficient de résistance à la diffusion de la vapeur. La pièce est chauffée par un émetteur mural à panneau rayonnant électrique de puissance 200W. Les murs ont une épaisseur de 0,20 m. Le mur qui sera étudié est exposé au Sud.

Nous avons défini le site pour notre étude au Cape-de-la-Hève, au Havre. Grâce à ce site, l'ensemble des données météorologiques utiles au calculs du logiciel lui sont fournies. C'est à dire notamment l'évolution de la température de l'air extérieur sur une année, le rayonnement solaire, l'éclairement, la vitesse du vent, la hauteur du soleil etc. Il est possible d'exporter les données définissant le site utilisées par le logiciel ; qui seront également

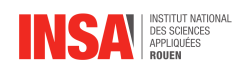

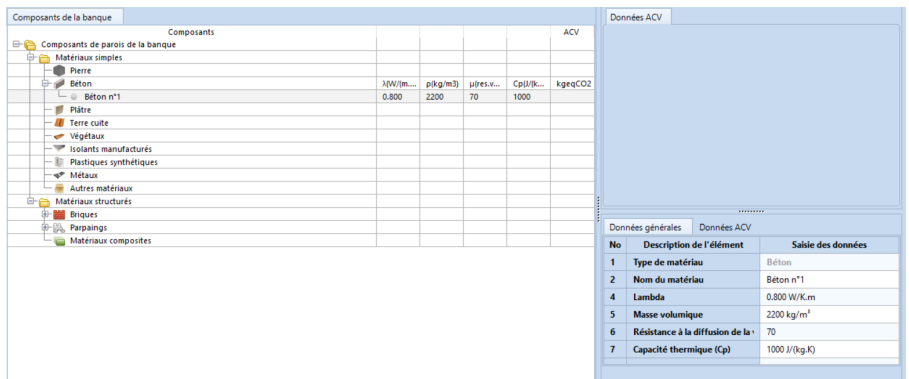

FIGURE 1.1 – Capture d'écran de saisie des composants de la paroi

utilisées plus tard dans la simulation numérique que nous avons implémentée.

Comme dit précédemment, pour réaliser sa simulation, le logiciel fait appel à un scénario, celui-ci définissant un ensemble de paramètres issus de l'utilisation même du bâtiment. L'utilisateur doit donc définir quelles vont êtres les conditions d'utilisation de la pièce. Premièrement, dans ce scénario du projet, nous avons fixé les consignes de chauffage : une température de chauffage unique de nuit et en période d'occupation à 19°C. Aucun système de climatisation n'est paramétré. Pour le mode de ventilation, nous avons choisi que la pièce soit ventilée naturellement par conduits. Le scénario du projet prend également en compte le nombre d'heures d'occupation par semaine de la pièce, dans notre cas il est de 50 heures.

#### **Résultats**

Le logiciel ClimaWin présente un ensemble de résultats suite aux calculs de Simulation Thermique Dynamique (STD). Nous allons nous intéresser aux consommations en énergie annuelle et mensuelle obtenues sur une année.

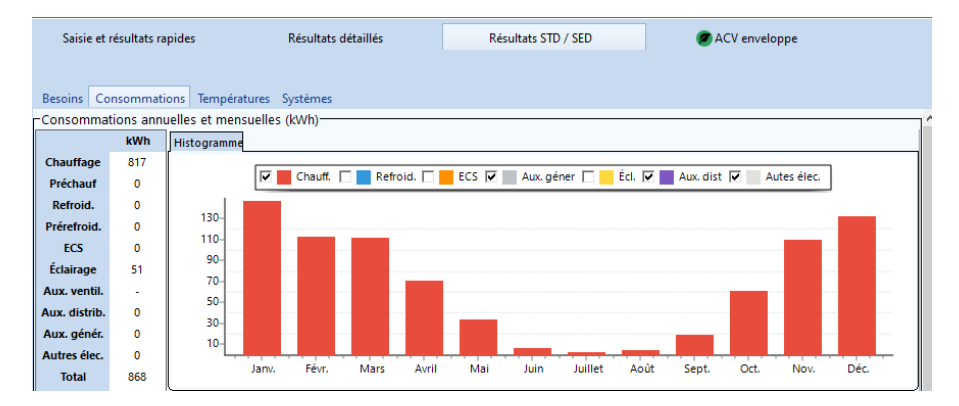

FIGURE 1.2 – Capture d'écran des résultats obtenus pour les consommations annuelles et mensuelles en énergie (kWh)

Nous observons donc que la consommation en énergie nécessaire au chauffage admet une allure parabolique sur une année. Nous pouvons en effet observer que l'énergie utilisée pour le chauffage de la pièce est nettement plus importante lors des mois de janvier et de décembre (140kWh). La consommation moyenne en chauffage en France est de 110KWh par m<sup>2</sup> et par an, ce qui correspond à environ 9KWh par mois. Si on applique cette consommation moyenne à la surface de notre pièce qui est de 15m², on trouve 135 KWh. Ainsi la valeur que nous obtenons est cohérente avec les valeurs standards de consommation en chauffage. De plus, on peut expliquer que nous obtenons une valeur légèrement supérieure puisque la pièce étudiée est non isolée. Elle est très faible lors des mois de juillet et août, respectivement

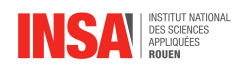

3 et 5 kWh pour le mois entier. Ce qui semble évidemment cohérent avec la température de l'air extérieur à ces différentes saisons. En effet les consommations en énergie thermique seront nettement inférieures en été puisque la pièce sera chauffée naturellement et atteindra rapidement 19°C.

| Saisie et résultats rapides                                                      |       | Résultats détaillés     |       | Résultats STD / SED | ACV enveloppe                |                |                     |
|----------------------------------------------------------------------------------|-------|-------------------------|-------|---------------------|------------------------------|----------------|---------------------|
|                                                                                  |       |                         |       |                     |                              |                |                     |
| Déperditions Réglementation thermique Confort d'été (E+C-)<br>Bilan BEPOS (E+C-) |       |                         |       |                     |                              |                |                     |
| Déperditions                                                                     |       |                         |       |                     |                              |                |                     |
| <b>Déperditions</b><br><b>Puissances</b>                                         |       |                         |       |                     |                              |                |                     |
| <b>Transmission</b>                                                              | 464 W | <b>Charge locaux</b>    | 776 W |                     |                              |                |                     |
| <b>Infiltration</b>                                                              | 2 W   |                         |       |                     | transmission                 |                |                     |
| <b>Ventilation</b>                                                               | 309 W | <b>Surpuissance</b>     | 0 W   |                     |                              |                |                     |
|                                                                                  |       |                         |       |                     |                              |                |                     |
| <b>Dans locaux</b>                                                               | 776 W | <b>Puissance locaux</b> | 776 W |                     | <b>ration</b><br>ventilation |                |                     |
| <b>Dans centrale</b>                                                             | 0 W   | Préchauffage            | 0 W   |                     |                              |                |                     |
|                                                                                  |       |                         |       |                     |                              |                |                     |
| <b>Totales</b>                                                                   | 776 W | <b>Totale</b>           | 776 W |                     |                              |                |                     |
| Paroi                                                                            |       |                         |       |                     | <b>Surface</b>               | $\mathbf{U}$   | <b>Déperditions</b> |
| mur ext                                                                          |       |                         |       |                     | 7.50 m <sup>2</sup>          | $2.38 W/m2$ .K | 464 W               |
|                                                                                  |       |                         |       |                     |                              | <b>Total</b>   | 464 W               |

FIGURE 1.3 – Capture d'écran des résultats détaillés : déperditions

Nous constatons qu'il existe 464W de déperditions. En particulier 309W de l'énergie consommée est liée aux pertes causées par le système de ventilation.

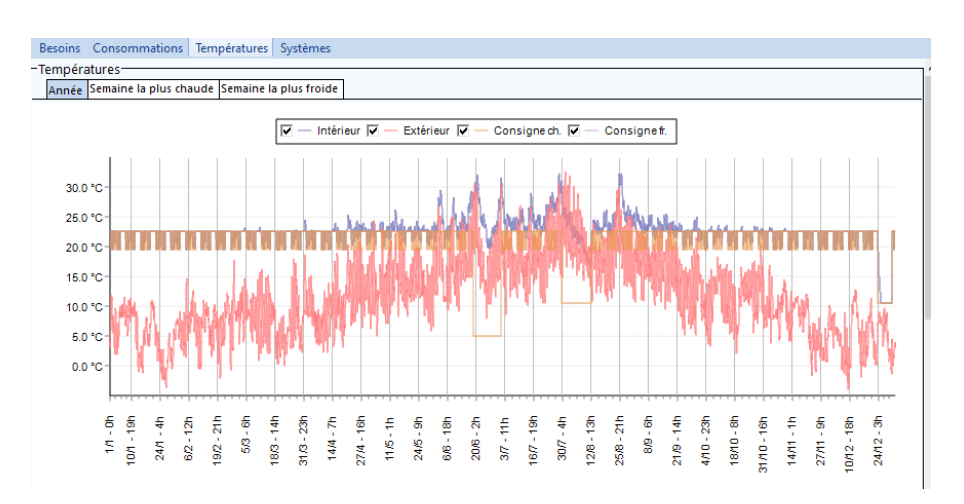

FIGURE 1.4 – Capture d'écran de résultats détaillés : températures

Sur ce graphique, nous pouvons voir l'évolution des températures sur une année. La température extérieure est définie grâce à des relevés annuels horaires sur le site géographique choisi pour notre étude, au Cap-de-la-Hève près du Havre. Les consignes de chauffage qui ont été fixées dans le scénario de la pièce. Et enfin le résultat de l'évolution de la température intérieure calculé par le logiciel.

Ainsi, nous avons constaté que l'on peut simuler un cas concret d'étude assez facilement à l'aide de ClimaWin. Et donc obtenir des résultats sur la consommation en énergie thermique d'une pièce par exemple. Ce logiciel répond aux besoins des professionnels en matière d'étude thermique. Cependant, ce dernier propose une approche utilisateur qui ne donne pas accès à la manière dont est modélisé le système précisément, ni de quelle manière sont réalisés les calculs. Nous allons donc chercher à comprendre comment sont modélisés les phénomènes physiques qui régissent ses résultats par le logiciel ClimaWin.

<span id="page-11-0"></span>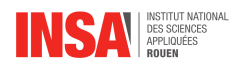

# **Chapitre 2 Notions de thermique**

Après avoir observé les résultats donnés par le logiciel Climawin, nous aimerions comprendre son fonctionnement. Pour ce faire nous allons réaliser notre propre simulation numérique. En revanche, pour comprendre et interpréter correctement le rendu de notre simulation, une bonne maîtrise des notions de thermique est nécessaire. Nous allons alors dans cette partie présenter les notions de bases de thermique.

### <span id="page-11-1"></span>**2.1 Le flux thermique**

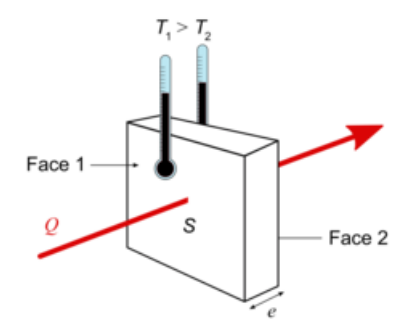

Considérons deux faces de surfaces S et d'épaisseur e. Si chacune d'entre elles possède des températures T1 et T2 différentes alors un flux thermique se produit entre ces deux surfaces. Ce flux thermique (W) est irréversible et se propage du chaud vers le froid. Il correspond à la puissance thermique qui traverse le matériau. Si l'on veut l'exprimer par unité de surface, on obtient la densité de flux ( $W/m^2$ ).

FIGURE 2.1 – Flux thermique à travers une surface S d'épaisseur e

Le flux thermique :

$$
\Phi=\iint_S\overrightarrow{\varphi}.\overrightarrow{n}dS
$$

La densité de flux  $\vec{\varphi}$  donne donc la quantité de flux thermique traversant une unité de surface ainsi que la direction et le sens de ce flux. Elle est spécifique au type de transfert thermique qui est opéré.

### <span id="page-11-2"></span>**2.2 Les transferts thermiques**

Nous allons présenter les différents types de transfert thermique. Trois types de transfert thermique coexistent :

### **Conduction**

La conduction correspond à la diffusion progressive de l'agitation thermique, aucun transfert de matière n'a lieu. Elle se réalise quand deux systèmes de températures diffé-

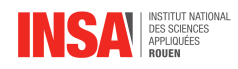

rentes sont en contact. Ce transfert est irréversible et est valable seulement pour les solides. Si nous observons qu'un matériau conduit bien la chaleur cela signifie que la conduction est élevée.

Le flux de conduction est donné à l'aide de la loi de Fourrier :

$$
\overrightarrow{\phi_{cond}} = -k_{tr}\overrightarrow{grad}(T)
$$

Avec  $k_{tr}$  le coefficient de conduction thermique en  $W/m/K$ . Il dépend de chaque matériau et nous aide à évaluer son caractère isolant.

#### **Convection**

La convection est un transfert thermique qui accompagne les déplacements macroscopiques de la matière.

Ce transfert est valable seulement pour les gaz et les liquides. Ce sont ces fluides qui en se déplaçant, vont transférer leur énergie entre eux, ce qui donne lieu à la convection. C'est la loi de Newton qui nous permet de calculer le flux thermique par convection.

$$
\overrightarrow{\phi_{conv}} = h(T_S - T_{\infty})\overrightarrow{n}
$$

 $T_p$  est la température du solide à la surface et  $T_\infty$  est la température de l'air extérieur loin du solide.

h est le coefficient de convection thermique en  $W/m^2/K$ . Il dépend de la composition du fluide mais aussi de sa vitesse. Plus il est élevé et plus le transfert convectif est efficace. Si l'on souhaite accroître les échanges thermiques, il faut provoquer un écoulement important, la convection est dite « forcée ». Une convection naturelle apparaît lorsque le fluide fait seul le mouvement sans être forcé par l'homme, grâce à une différence de densités dans ou entre les fluides.

#### **Rayonnement**

Le rayonnement est dû à la propagation de photons, chargés en énergie. Dans un bilan thermique il faut prendre en compte le fait qu'un corps émet un rayonnement et en reçoit également un. La Loi de Stefan-Boltzmann donne pour un corps noir :

$$
\overrightarrow{\phi_{ray}} = \epsilon \sigma T^4 \overrightarrow{n}
$$

Avec  $\epsilon$  l'émissive comprise entre 0 et 1 (Grandeur adimensionnelle). Et  $\sigma$  la constante de Stefan-Boltzmann :  $5,67.10^{-8} W/m^{2}/K^{4}.$ 

### <span id="page-12-0"></span>**2.3 Le bilan thermique**

#### **Equation de la chaleur**

Un bilan thermique est une équation reliant les transferts thermiques pouvant être effectués dans un matériaux et avec l'extérieur. Pour faire un bilan thermique, il faut prendre en compte plusieurs types de flux : les flux peuvent être **stockés**, **échangés** ou **produits**. Il en vient alors l'équation de la chaleur :

$$
\Phi_{prod} = \Phi_{stc} + \Phi_{ech}
$$
\n
$$
P = \iiint_V \rho_{air} C_{air} \frac{T_i(t)}{dt} dV + \iint_S \vec{\varphi} \cdot \vec{n} dS
$$

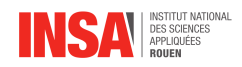

Sous forme locale, au sein d'un matériaux cette équation devient :

$$
\frac{\partial T}{\partial t} = \frac{p}{\rho C} + D\Delta T
$$

Avec  $D = \frac{k_{tr}}{\rho C}$ , la diffusivité thermique en  $m^2/s$ .

#### **Analogie électrique**

Dans un cas stationnaire on peut simplifier les calculs en réalisant une analogie avec l'électricité.

En effet dans ce cas spécifique on ne considère pas le flux de stockage, ainsi l'équation de la chaleur devient :

$$
\Phi_{prod} = \Phi_{ech} \iff P = \iint_{S} \vec{\varphi} \cdot \vec{n} \, dS
$$

De plus, nous pouvons montrer que dans un cas stationnaire et pour tous les types d'échanges, le flux ne dépend que de la variation de température des cotés du mur (voir annexe A). Ainsi le flux  $\Phi$  est proportionnel à la différence de température  $\Delta T$  des deux points entre lesquels s'effectue le flux, ce qui ce traduit par

$$
\Phi=H\Delta T
$$

H étant un coefficient de proportionnalité.

En posant  $R_{th} = \frac{1}{H}$  $\frac{1}{H}$  on a

$$
\Delta T = R_{th} \Phi
$$

Nous remarquons alors une similitude avec la loi d'Ohm :

$$
U=R\cdot i
$$

Nous pouvons alors assimiler :

- le flux thermique à l'intensité électrique  $i$
- la différence de température à la différence de potentiel U
- $R_{th}$  la résistance thermique du mur à une résistance électrique R

Enfin si nous prenons l'exemple d'un mur avec des échanges convectifs et radiatifs à ses deux extrémités et avec de la conduction entre les différentes couches le composant, grâce à la continuité du flux thermique nous obtenons :

$$
R_{total} = \sum R
$$
 (voir annexe A)

Cette propriété d'additivité des résistances thermiques rappelle celle des résistances électriques, ce qui confirme notre analogie.

Les expressions générales des résistances thermiques de conduction, de convection (en négligeant le rayonnement) et de convecto-radiativité (sans négliger le rayonnement) sont respectivement :

$$
R_{cond} = \frac{e}{k_{tr}S}
$$

$$
R_{conv} = \frac{1}{hS}
$$

$$
R_{conv-ray} = \frac{1}{S(h + 4\sigma T_{\infty}^{3})}
$$

<span id="page-14-0"></span>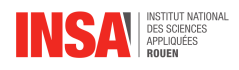

### **Chapitre 3**

## **Simulations de la thermique de l'habitat par un schéma électrique simplifié**

Maintenant que nous avons tous les outils nécessaires, nous allons essayer de mettre en place un modèle permettant de comprendre et justifier l'utilisation de condensateur dans la méthode de calcul du logiciel ClimaWin.

### <span id="page-14-1"></span>**3.1 Modèle du condensateur**

Dans l'analogie avec les circuits électriques, le principal problème vient du fait que nous pouvons traiter uniquement les cas stationnaires car le terme de stockage est inexistant. Pour l'illustrer, reprenons notre système {Pièce + mur} utilisé pour la simulation sur ClimaWin. L'intérieur est chauffé par un radiateur délivrant une puissance thermique  $P = 2000W$ . Dans l'analogie électrique, ce radiateur es représenté par un générateur de courant noté *Gen* fournissant un courant au potentiel  $T_i.$ 

Ce cas est représenté par le schéma électrique suivant.

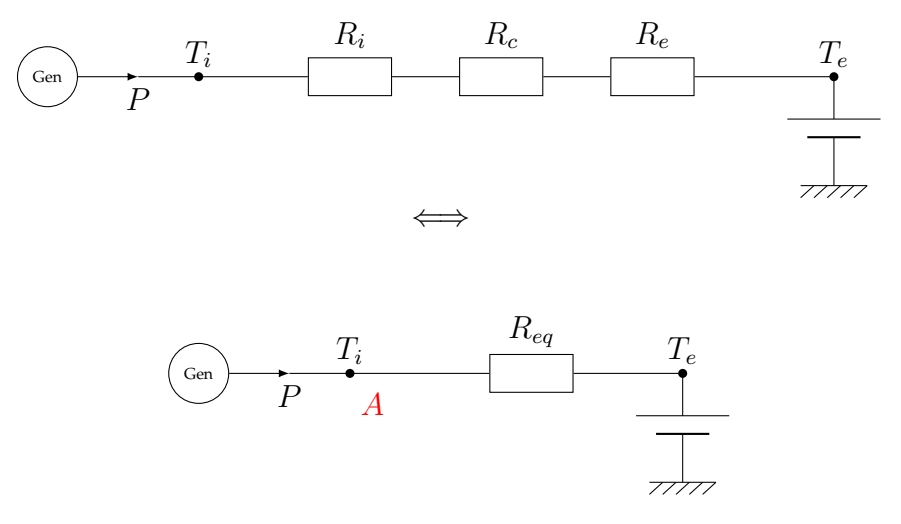

FIGURE 3.1 – Schéma électrique cas stationnaire

Si nous nous plaçons au noeud virtuel A, la loi des noeuds implique que la somme algébrique des flux entrants est nulle, nous avons donc :

$$
P + \frac{T_e - T_i}{R_{eq}} = 0
$$
\n
$$
(3.1)
$$

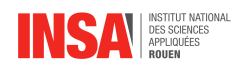

Pourtant si nous isolons la pièce et que nous appliquons un bilan thermique, nous obtenons :

$$
\phi_{prod} = P
$$
\n
$$
\phi_{ech} = \frac{T_i - T_e}{R_{eq}}
$$
\n
$$
\phi_{stc} = \iiint \rho_{air} C_{air} \frac{dT_i}{dt} d\rho_{air} C_{air} \frac{dT_i}{dt} SL
$$

Comme  $\phi_{prod} = \phi_{ech} + \phi_{stc}$  il vient :

$$
P = \frac{T_i - T_e}{R_{eq}} + LS\rho_{air}C_{air}\frac{dT_i}{dt} \iff \boxed{P + \frac{T_e - T_i}{R_{eq}} = C_i\frac{dT_i}{dt}}
$$
\n
$$
\text{on }\text{measured } C = LSe, \quad C = (LK^{-1})
$$
\n
$$
\tag{3.2}
$$

en posant  $C_i = LSp_{air}C_{air}(J.K^{-1})$ 

Nous remarquons que l'équation (2) est assez similaire à l'équation (1). Pour refaire une analogie avec un circuit électrique, c'est comme si un nouveau courant sortait du noeud A pour stocker de l'énergie de la même manière qu'un un condensateur électrique. Nous pouvons donc prendre en compte ce stockage en adaptant notre schéma électrique de cette manière :

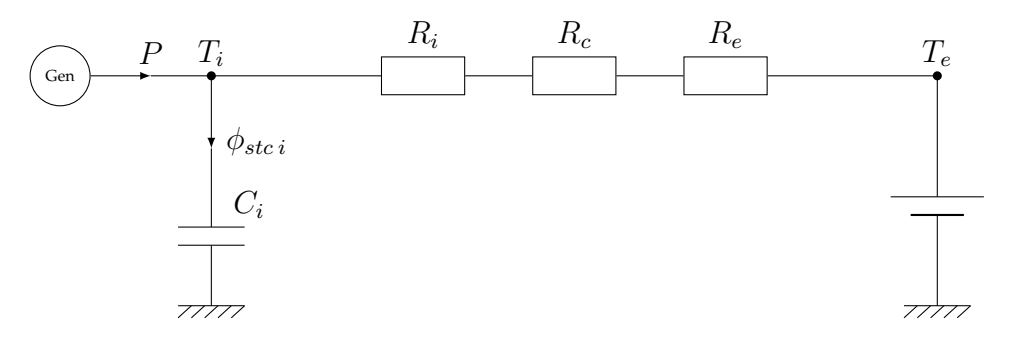

FIGURE 3.2 – Schéma électrique modèle quasi-stationnaire avec condensateur

Le modèle du condensateur peut alors permettre de prendre en compte le flux de stockage. Nous allons donc continuer sur cette voie en développant un modèle physique utilisant des condensateurs puis confronter nos résultats au logiciel.

### <span id="page-15-0"></span>**3.2 Modèle utilisé**

Le modèle précédant ne considérait que le stockage dans la pièce et ignorait celui dans le mur. En considérant un profil de température affine dans le mur et en notant  $T_1$  et  $T_2$  les températures de surface du mur respectivement intérieur et extérieur, un calcul en annexe B donne l'expression analytique de la puissance stocké dans le mur :

$$
\phi_{stc} = \frac{1}{2} C_m \frac{dT_1}{dt} + \frac{1}{2} C_m \frac{dT_2}{dt} = \phi_{stc1} + \phi_{stc2}
$$
\n(3.3)

Nous supposerons par la suite que ce flux se répartit sur les noeuds B et C comme sur le schéma électrique ci-dessous.

Les lois des noeuds en A, B et C permettent finalement d'établir le système d'équations différentielles suivant. (Voir annexe C pour plus de détails).

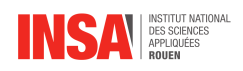

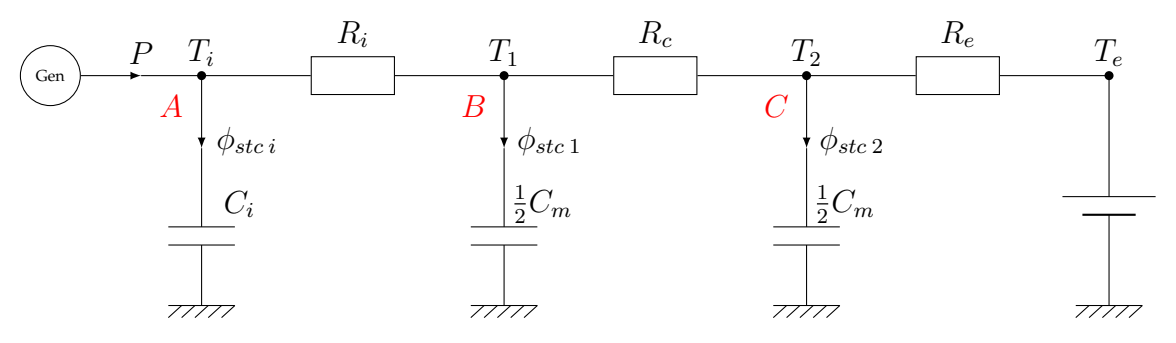

FIGURE 3.3 – Schéma électrique modèle à double condensateur mural

$$
\begin{pmatrix}\n\frac{dT_i}{dt} \\
\frac{dT_1}{dt} \\
\frac{dT_2}{dt}\n\end{pmatrix} = \begin{pmatrix}\n-\frac{1}{C_i R_i} & \frac{1}{C_i R_i} & 0 \\
\frac{2}{C_m R_i} & -\frac{2}{C_m} (\frac{1}{R_c} + \frac{1}{R_i}) & \frac{2}{C_m R_c} \\
0 & \frac{2}{C_m R_c} & -\frac{2}{C_m} (\frac{1}{R_c} + \frac{1}{R_e})\n\end{pmatrix} \begin{pmatrix}\nT_i \\
T_1 \\
T_2\n\end{pmatrix} + \begin{pmatrix}\n\frac{P}{C_i} \\
0 \\
\frac{2T_e}{C_m R_e}\n\end{pmatrix}
$$
\n(3.4)

Ce système est de la forme  $X' = AX + B$  et sera résolu pas à pas avec le schéma du point milieu (RK2) que nous avons implémenté. Cependant nous ne détaillerons pas ici son fonctionnement exact.

### <span id="page-16-0"></span>**3.3 Implémentation et résultats**

Nous allons chercher à implémenter cette équation différentielle. Pour ce faire, il faut donner des conditions initiales à  $t = 0$  ainsi que des conditions limites.

### **Conditions initiales**

Nous cherchons à donner des valeurs aux températures du vecteur  $X(0) = (T_i(0); T_1(0); T_2(0))$ . Reprenons le schéma électrique pour l'état initial que l'on considérera à l'état stationnaire.

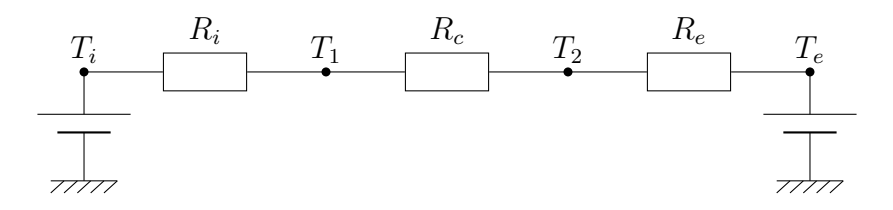

Nous donnons deux températures initiales intérieurs et extérieur  $T_{i/0}$  et  $T_{e/0}$ . Alors en appliquant le pont diviseur de tension nous pouvons en déduire  $X(0)$ :

$$
\begin{cases}\nT_i(0) = T_{i/0} \\
T_1(0) = (T_{i/0} - T_{e/0}) \frac{Rc + Re}{R_i + R_c + R_e} \\
T_2(0) = (T_{i/0} - T_{e/0}) \frac{Re}{R_i + R_c + R_e}\n\end{cases}
$$

Ces valeurs sont nécessaires au début du programme mais n'ont pas d'influences sur le résultat final car les températures vont rapidement converger vers une solution stable.

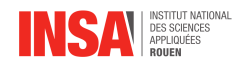

### **Conditions limites**

Les conditions limites sont données par les variables du vecteur B pouvant évoluer dans le temps, à savoir : la consigne de chauffage P et la température extérieure  $T_e$ .

Le chauffage a une puissance fixée  $P = 2000W$  et peut être allumé ou éteint par un thermostat afin de maintenir la température intérieur entre 2 valeurs  $\theta_{min}$  et  $\theta_{max}$ . Voici son fonctionnement très basique.

Soit  $\eta$  une variable valant 1 si le chauffage est allumé et 0 si le chauffage est éteint.

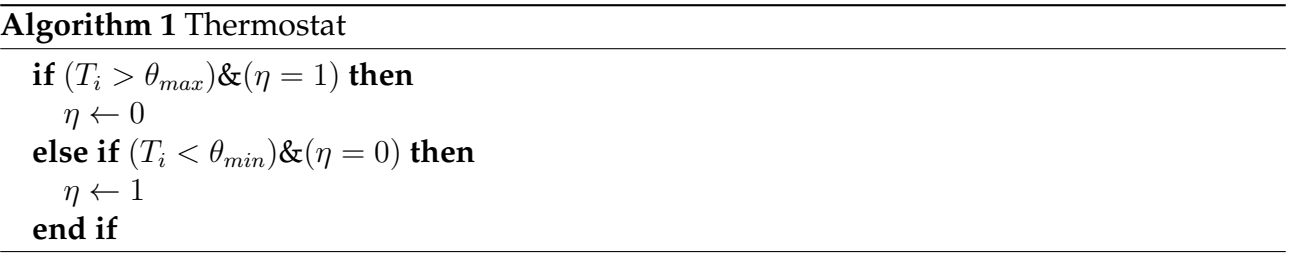

Ainsi si la température extérieure est inférieure à  $\theta_{min}$  alors la consigne de chauffage alternera entre 0 et 1.

Pour la température extérieure, les premiers tests étaient effectués à  $T_e = Cst$  puis en suivant un cycle sinusoïdale jour/nuit. Ensuite pour avoir des résultats pouvant être comparés à ceux de Climawin, nous avons récupéré la base de données, sous forme de tableur, issue du logiciel. La température extérieur y est donnée pour chaque heure de l'année. Pour effectuer une simulation annuelle, il suffit donc de faire correspondre le temps écoulé depuis le début de la simulation à un nombre d'heures et de se référer à la température extérieure correspondante.

### **Simulation**

Le modèle utilisé est stable numériquement, la solution calculée ne diverge pas pour de grands pas temporel (voir annexe E pour plus de détails). Elle est donc résolue avec la méthode RK2 et un pas temporel de 30 secondes, ce qui correspond à 1 051 200 pas temporels au total pour couvrir une simulation qui dure un an.

Les données exportées en sortie seront les mêmes que sur ClimaWin, à savoir un diagramme en barres des énergies consommées par l'utilisateur à chaque mois de l'année. Au cours de la simulation nous pouvons donc calculer de façon incrémentale cette énergie totale de la manière suivante.

#### **Algorithm 2** Énergie Perdue

```
E_{\text{perdue}} \leftarrow 0for t \in [0; N] do
   Partie résolution équation
   % fin de la boucle
   E_{\text{perdue}} \leftarrow E_{\text{perdue}} + \Delta t \times P \times \etaend for
```
Ce pseudo code est grandement simplifié car il ne prend pas en compte les mois de l'année.

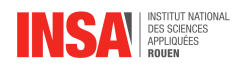

Enfin, nous avons ajouté en dessous un second diagramme correspondant au ratio, pour chaque mois de l'année, entre le résultat de la simulation informatique et le résultat de la simulation sur Climawin afin de pouvoir comparer les résultats.

Une première simulation sans prendre en compte les effets radiatifs (**cas 1**) donne le résultat suivant :

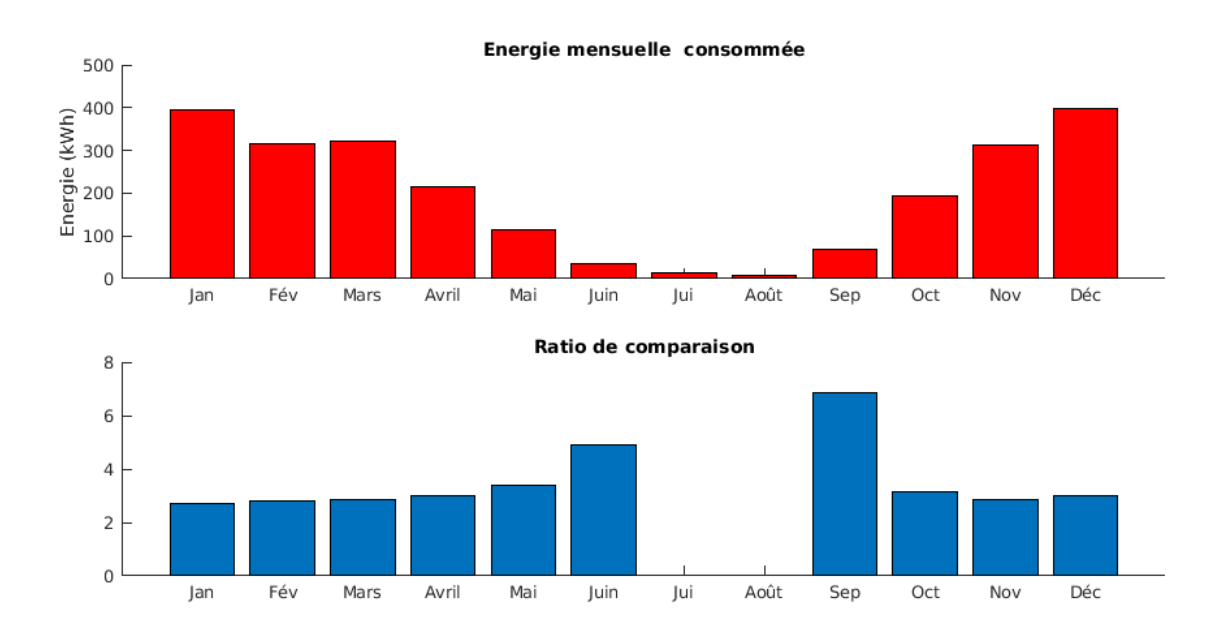

FIGURE 3.4 – Simulation (cas 1)

Une première chose à noter est la similitude entre le résultat de Climawin et celui-ci. La forme du diagramme laisse à nouveau deviner une consommation électrique plus forte en hiver qu'en été, due à la température extérieure très basse en hiver.

Cependant en comparant les valeurs, Nous trouvons un ratio stable d'environ 3 en période froide. Cela veut dire que les résultats sont 3 fois supérieurs à ceux prévues par ClimaWin. Ce ratio monte jusqu'à plus de 7 en été. L'absence de valeur pour Juillet et Août s'explique par une consommation nulle sur la simulation de Climawin, ce ratio n'a donc pas de sens pour ces 2 mois.

Nous pouvons corriger cette simulation en prenant en compte les effets radiatifs du mur et de l'air extérieur (**cas 2**), ce qui pourrait avoir une influence sur le transfert thermique.

Nous notons une stagnation des résultats, ce qui montre le faible impact des effets radiatif entre le mur et l'air extérieur dans ce

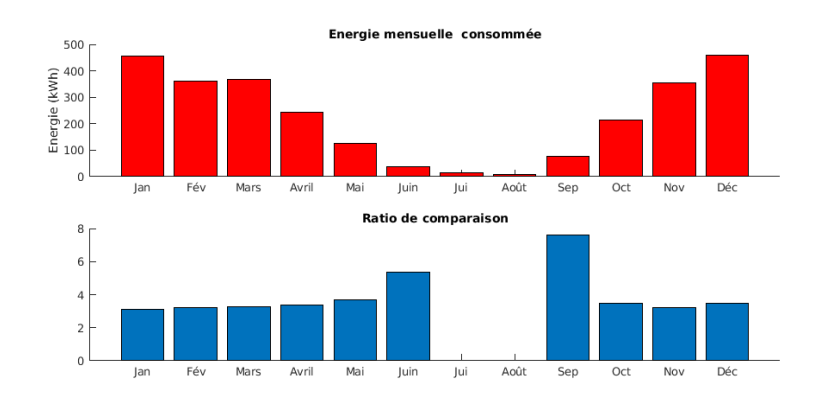

cas particulier. FIGURE 3.5 – Simulation avec l'ajout des effets radiatifs (cas 2)

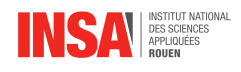

Une grande source d'erreur qui peut être corrigée est d'ajouter les flux solaires de rayonnement direct en indirects dans notre simulation. Le flux de rayonnement direct est la puissance qui arrive directement du soleil sur le mur. Le flux de rayonnement indirect est le flux solaire réfléchit par l'environnement extérieur et arrivant sur le mur. Ces deux flux peuvent être ajoutés à la simulation (voir annexe F) qui donne les résultats ci-dessous (**cas 3**) :

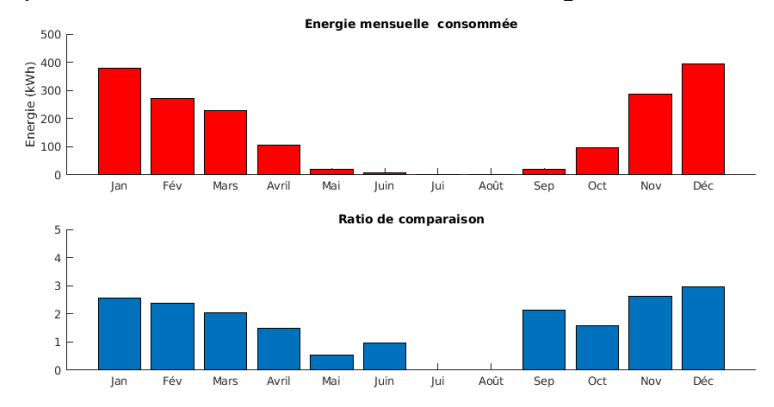

Nous remarquons cette fois une amélioration du ratio moyen qui chute à 2.5 et le ratio des mois chauds qui s'équilibre avec celui des mois froids.

FIGURE 3.6 – Simulation avec l'ajout des flux solaires de rayonnement (cas 3)

La dernière amélioration apportée est un affinage plus précis du coefficient de transfert thermique  $h$  à l'intérieur et à l'extérieur. Nous avions pris jusqu'alors deux coefficients constants, alors que dans la réalité ce coefficient varie suivant plusieurs facteurs comme l'écart de température, plutôt coté intérieur, ou bien la vitesse du vent, plutôt coté extérieur. (Voir annexe G pour plus de détails). Cette amélioration conduit aux résultats suivants (**cas 4**) :

Nous constatons une nouvelle diminution globale du ratio. Celui ci est correct pour certains mois de l'année comme Avril, Septembre et Octobre. Il est très faible pour les mois plus chauds mais ceci peut être dû à la méthode de comparaison par ratio qui montre ses limites pour de faibles valeurs. Il reste néanmoins une source d'erreur systématique pour

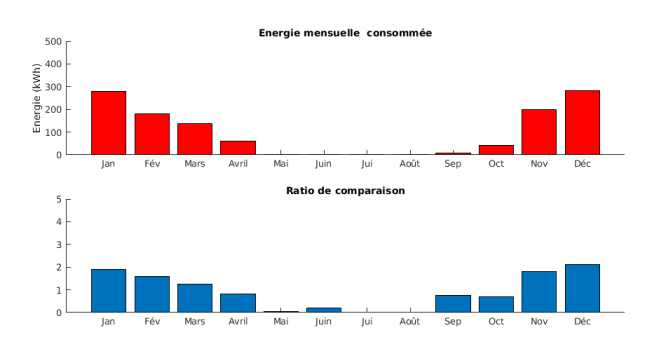

les mois les plus froids de l'année où le ratio est de 2. <sup>F</sup>IGURE 3.7 – Simulation avec la prise en compte

de la variation du coefficient h (cas 4)

Nous voyons deux explications possibles à cet écart.

Il peut y avoir une erreur dans les valeurs de certains coefficients physiques utilisés pour la simulation (Capacité thermique massique, masse volumique, coefficient de conduction thermique, etc.) ou une erreur d'implémentation.

Il pourrait aussi s'agir de phénomènes que nous n'avons pas pris en compte et qui peuvent être utilisés par Climawin tels que la ventilation, la perte d'énergie due aux des ponts thermique, l'occupation des habitants, etc.

Cependant outre ces écarts, les résultats globaux sont très similaires à ceux du logiciel, ce qui peut confirmer le modèle des condensateurs électriques pour la simulation numérique.

<span id="page-20-0"></span>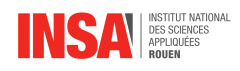

## **Conclusion et perspectives**

L'objectif de cette étude était de prendre en main Climawin et de comprendre son fonctionnement, en particulier l'utilisation de condensateurs dans son modèle électrique.

Pour cela nous avons tout d'abord fait une étude, grâce au logiciel, d'une pièce simple puis nous avons résolu par nous-même le problème thermique de cette même pièce. Ainsi nous avons pu comparer les résultats obtenus avec les deux méthodes.

Finalement, grâce à ce projet nous avons réussi à décoder en partie la boite noire qu'était le modèle de calcul du logiciel Climawin. En effet il est apparu dans le calcul théorique que l'ajout de condensateurs dans l'analogie des circuits électriques a permis d'approcher les résultats du logiciel. Cela se confirme par la similarité de l'allure des courbes obtenues par les deux méthodes. Il reste cependant un certain écart entre les résultats qui s'explique par les nombreux paramètres supplémentaires pris en compte par le logiciel.

Ensuite, ce projet nous a également donné l'occasion de travailler à six sur un projet commun, ce qui est un exercice intéressant pour l'apprentissage du travail en équipe. Il s'agit d'une compétence très utile au métier d'ingénieur. Ainsi, il a été important de faire preuve d'écoute, de compréhension mais aussi d'autonomie afin que le travail se déroule de manière agréable et productive. La répartition des tâches en fonction des goûts de chacun nous a permis de tous nous impliquer à notre manière dans ce projet. En effet, certains d'entre nous disposent de compétences plus développées dans le numérique, la physique ou le rédactionnel par exemple. Ainsi, nous avons pu aboutir à un travail plus complet. De plus, cela nous a permis d'appréhender certains aspects de la gestion de projet comme l'organisation, la répartition des tâches et la gestion du temps. Enfin, le sujet de la thermique de l'habitat a été l'occasion pour nous de découvrir un logiciel professionnel et de faire le lien avec les concepts physiques que nous étudions dans le cadre de nos études. Cela nous a également permis de voir de manière plus concrète le travail que nous serions amenés à réaliser plus tard, en tant que ingénieur.

En ce qui concerne les perspectives pour la poursuite de ce projet, plusieurs points d'amélioration et d'approfondissement pourraient être étudiés. En effet, limité par le temps et le caractère synthétique du rapport nous avons choisi d'analyser un cas simple d'une pièce. Cependant, il serait intéressant de poursuivre notre travail en considérant un exemple plus concret d'un bâtiment entier. Nous avons également pensé à la possibilité de modifier le matériau utilisé pour réaliser les murs de la pièce et d'observer quelles pourraient être les différences en terme de consommation énergétique. Dans cette même optique il pourrait être intéressant d'additionner les matériaux et ainsi montrer l'efficacité de l'isolation. Nous pourrions également poursuivre les simulations numériques dans le cas de pièces plus complexes, possédant des éléments tels que une porte et des fenêtres afin de voir si les résultats sont toujours identiques à ceux de Climawin.

<span id="page-21-0"></span>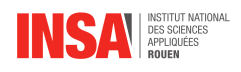

## **Bibliographie**

- [1] BBS-LOGICELS : CLIMAWIN <https://www.bbs-logiciels.com/clima-win/> (Valide à la date du 05/106/2021)
- [2] CONNAISSANCE DES ÉNERGIES : QU'EST CE QUE LA RT 2012 <https://www.connaissancedesenergies.org/qu-est-ce-que-la-rt-2012> (Valide à la date du 05/05/2021)
- [3] WIKIPEDIA ISOLATION THERMIQUE DES BÂTIMENTS [https://fr.wikipedia.org/wiki/Isolation\\_thermique\\_du\\_b%C3%](https://fr.wikipedia.org/wiki/Isolation_thermique_du_b%C3%A2timent) [A2timent](https://fr.wikipedia.org/wiki/Isolation_thermique_du_b%C3%A2timent) (Valide à la date du 05/05/2021)
- [4] CHALEUR NATURELLE EMISSIVITÉ DES PRINCIPAUX MATÉRIAUX <https://www.sodielec-berger.fr/files/39/emissivite-materiaux.pdf> (Valide à la date du 05/05/2021)
- [5] WIKIPEDIA CONDICTIVITÉ THERMIQUE DES PRINCIPAUX MATÉRIAUX [https://fr.wikipedia.org/wiki/Liste\\_de\\_conductivit%C3%A9s\\_](https://fr.wikipedia.org/wiki/Liste_de_conductivit%C3%A9s_thermiques) [thermiques](https://fr.wikipedia.org/wiki/Liste_de_conductivit%C3%A9s_thermiques) (Valide à la date du 05/05/2021)
- [6] WIKIPEDIA CAPACITÉ THERMIQUE DES PRINCIPAUX MATÉRIAUX [https://fr.wikipedia.org/wiki/Capacit%C3%A9\\_thermique\\_massique](https://fr.wikipedia.org/wiki/Capacit%C3%A9_thermique_massique) (Valide à la date du 05/05/2021)
- [7] WIKIPEDIA PONTS THERMIQUES [https://fr.wikipedia.org/wiki/Pont\\_thermique](https://fr.wikipedia.org/wiki/Pont_thermique) (Valide à la date du 05/05/2021)
- [8] WIKIPEDIA PONTS THERMIQUES [https://fr.wikipedia.org/wiki/Pont\\_thermique](https://fr.wikipedia.org/wiki/Pont_thermique) (Valide à la date du 05/05/2021)
- [9] SLAMA Bruno, SLAMA Lise, *Utilisation du schéma RC dans l'étude du comportement thermique d'un groupe*, B.B.S. SLAMA, 31 mai 2011.
- [10] SLAMA Bruno, SLAMA Lise, *Les calculs d'apport par la méthode dynamique RC*, B.B.S. SLAMA, 2011.
- [11] YON JÉRÔME *Transferts thermiques*, [Cours de physique STPI2 INSA Rouen Normandie], 2020.

<span id="page-22-0"></span>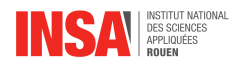

### **Annexe A**

## **Mise en évidence des Résistances thermiques**

Dans le mur la température est donnée par T = T(x,t) avec  $x \in [0; e]$ Or à l'état stationnaire  $\frac{\partial T}{\partial t} = 0$  et en prenant  $\rho = 0$ , l'équation de la chaleur devient

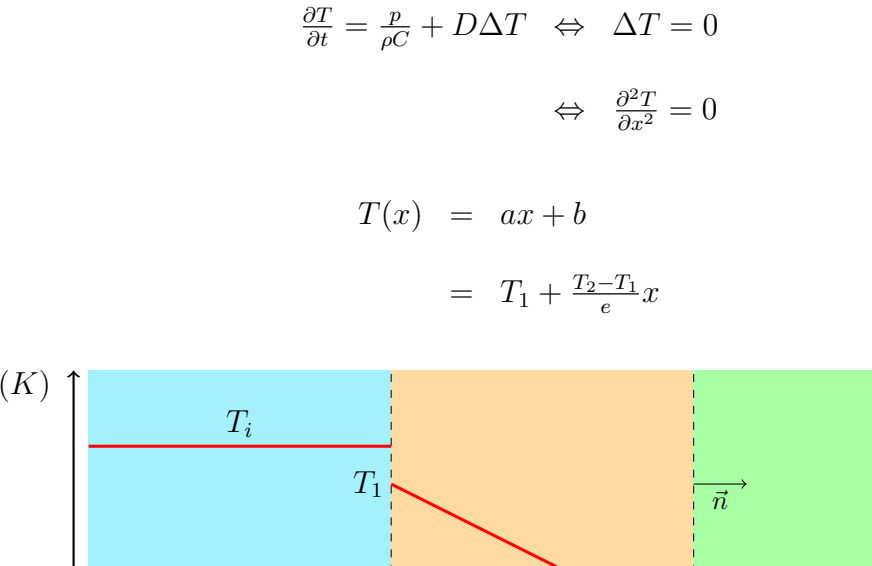

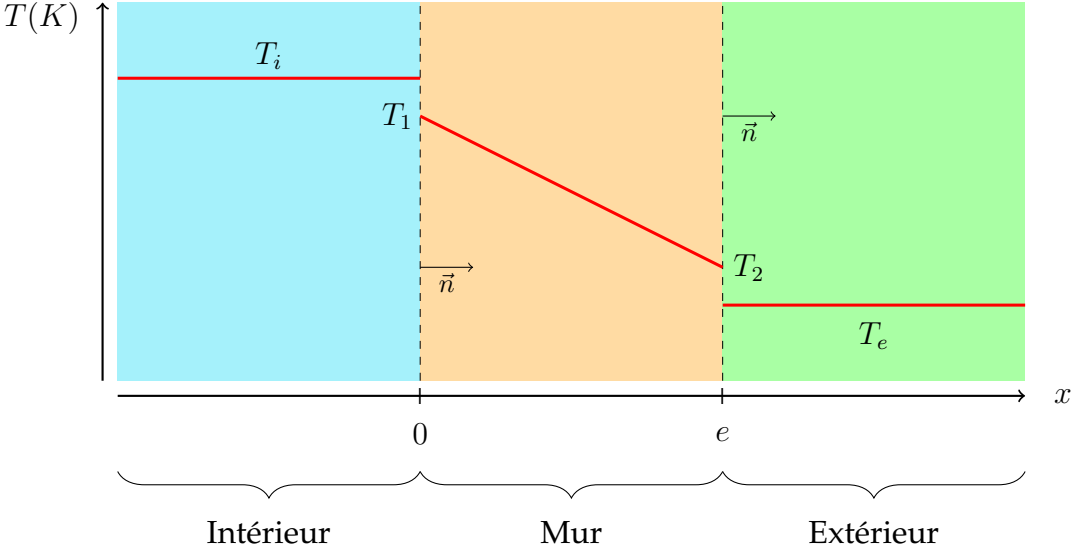

Entre l'intérieur et le mur le flux sortant de la pièce est

$$
\overrightarrow{\varphi_{conv}} = h_{int}(T_i - T_1)\overrightarrow{n}
$$
\n
$$
\overrightarrow{\Phi_{conv}} = \iint \overrightarrow{\varphi_{conv}} \cdot \overrightarrow{n} dS = Sh_{int}(T_i - T_1)
$$
\n
$$
\overrightarrow{\varphi_{ray}} = (1 \times \sigma T_i^4 - 1 \times \sigma T_1^4)\overrightarrow{n}
$$
\n
$$
\Phi_{ray} = S\sigma (T_i^4 - T_1^4)
$$

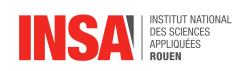

Avec un DL1, on considérant que  $T_i-T_1<< T_i$ 

$$
\Phi_{ray}=4S\sigma T_i^3(T_i-T_1)
$$

Donc

$$
\Phi = \Phi_{conv} + \Phi_{ray} = (T_i - T_1) \times S(h_{int} + 4\sigma T_i^3)
$$

De la même manière entre l'exterieur et le mur le fluxsortant de la pièce est

$$
\Phi = (T_2 - T_e) \times S(h_{ext} + 4\sigma T_e^3)
$$

Dans le mur :

$$
\overrightarrow{\varphi_{cond}} = -k_{tr}grad(T)
$$

$$
= -k_{tr} \frac{T_2 - T_1}{e} \overrightarrow{U_x}
$$

$$
\phi = \iint \overrightarrow{\varphi_{cond}} \overrightarrow{U_x} \cdot \overrightarrow{n} dS
$$

$$
= \iint -k_{tr} \frac{T_1 - T_2}{e} \cdot \overrightarrow{n} dS
$$

$$
= \frac{Sk_{tr}}{E} (T_1 - T_2)
$$

Par continuité du flux à l'état stationnaire tous ces flux sortant sont égaux donc

$$
T_i - T_e = (T_i - T_1) + (T_1 - T_2) + (T_2 - T_e)
$$
  
= 
$$
\frac{\Phi}{S(h_{int} + 4\sigma T_i^3)} + \frac{e\Phi}{Sk_{tr}} + \frac{\Phi}{S(h_{ext} + 4\sigma T_e^3)}
$$
  
= 
$$
\Phi(\frac{1}{S(h_{int} + 4\sigma T_i^3)} + \frac{e}{Sk_{tr}} + \frac{1}{S(h_{ext} + 4\sigma T_e^3)})
$$
  
= 
$$
\Phi(R_{(conv-rad)int} + R_{cond} + R_{(conv-rad)ext})
$$
  
= 
$$
\Phi R_{th}
$$

<span id="page-24-0"></span>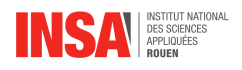

### **Annexe B**

## **Flux dans un mur à profil affine**

Nous supposons que le profil à l'interieur du mur est affine, comme représenté sur le schéma ci-dessous

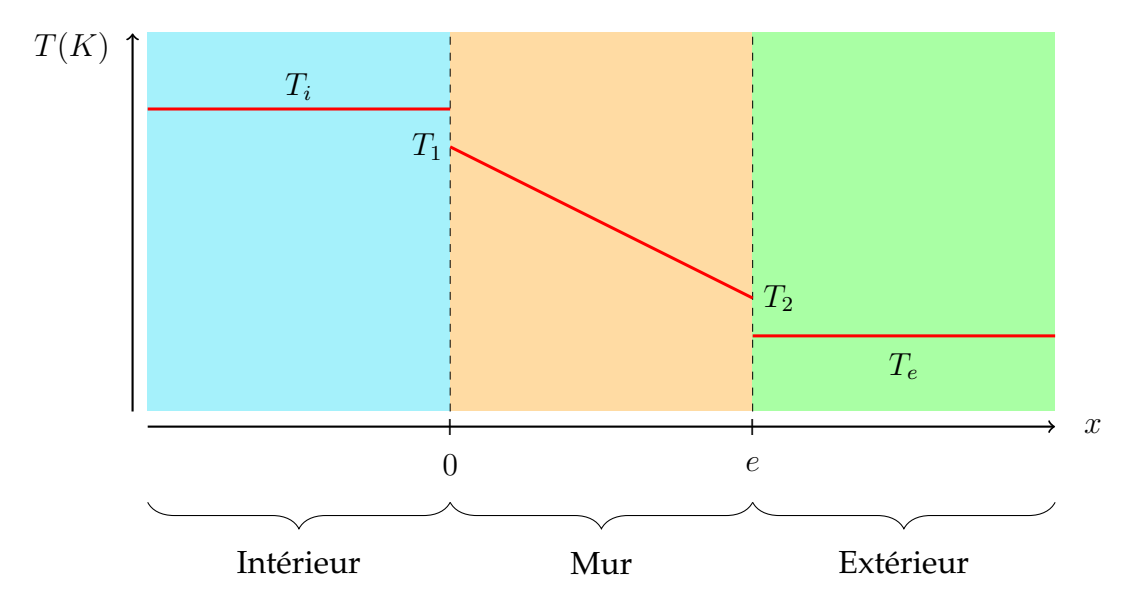

Le profil affine nous permet d'avoir la température  $T(x)$  dans le mur :

$$
T(x) = T_1 + \frac{T_2 - T_1}{e}x
$$

Pour une tranche de mur, le flux de stockage élémentaire vaut :

$$
d\Phi_{stk} = \frac{dT(x)}{dt} \times dC
$$

Où  $C_m$  désigne la Capacité du condensateur-mur, avec :

$$
dC=C_m\tfrac{dx}{e}\quad \text{et}\quad \int_0^e dC=C_m\tfrac{e}{e}=C_m
$$

Donc par intégration du flux élémentaire sur toute l'épaisseur du mur :

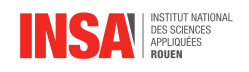

$$
\Phi_{stk} = \int_0^e d\phi_{stk}
$$
\n
$$
= \int_0^e \frac{dT(x)}{dt} \times C_m \frac{dx}{e}
$$
\n
$$
= \frac{C_m}{e} \int_0^e \frac{d}{dt} \left( T_1 + \frac{T_2 - T_1}{e} x \right) dx
$$
\n
$$
= \frac{C_m}{e} \frac{d}{dt} \left( \int_0^e \left( T_1 + \frac{T_2 - T_1}{e} x \right) dx \right)
$$
\n
$$
= \frac{C_m}{e} \frac{d}{dt} \left( \left[ \frac{(T_1 + \frac{T_2 - T_1}{e} x)^2}{2 \frac{T_2 - T_1}{e}} \right]_0^e \right)
$$
\n
$$
= \frac{C_m}{e} \frac{e}{2} \frac{d}{dt} \left( \frac{(T_2)^2 - (T_1)^2}{T_2 - T_1} \right)
$$
\n
$$
= \frac{1}{2} C_m \frac{d}{dt} (T_2 + T_1)
$$

Finalement :

$$
\Phi_{stk} = \frac{1}{2} C_m \left( \frac{dT_2}{dt} + \frac{dT_1}{dt} \right)
$$

### **Séparation du flux**

Hypothèses : Sachant que dans le mur entier le flux par stockage vaut :

$$
\phi_{stk} = \frac{1}{2}C_m \frac{dT_1}{dt} + \frac{1}{2}C_m \frac{dT_2}{dt}
$$

Nous supposerons que ce flux est localisé sur les surfaces extérieur du mur, de températures  $T_1$  et  $T_2$  , ce qui se traduit par :

$$
\Phi_{stk} = \phi_{stk_1} + \phi_{stk_2}
$$

Avec donc :

$$
\Phi_{stk_1} = \frac{1}{2} C_m \frac{dT_1}{dt}
$$

$$
\Phi_{stk_2} = \frac{1}{2} C_m \frac{dT_2}{dt}
$$

<span id="page-26-0"></span>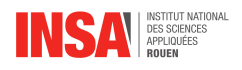

## **Annexe C**

## **Système d'équations différentielles**

Nous avons établit le circuit électrique suivant :

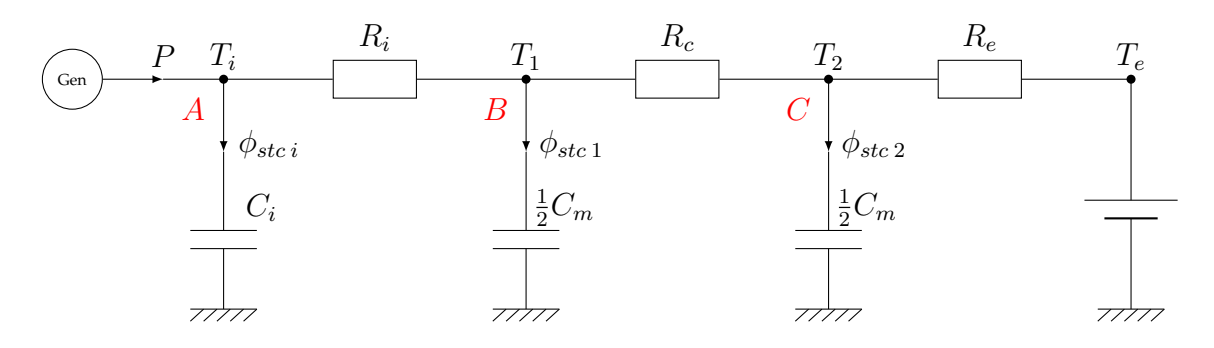

En appliquant les lois des noeuds aux points  $A$ , $B$  et  $C$  nous allons établir les équations différentielles régissant l'évolution des températures  $T_i$ ,  $T_1$  et  $T_2$ . Pour établir chaque loi des noeud, nous écrirons que la somme des flux **entrants** (Production, Convecto-radiatif, Conduction) est egale au flux **sortant** par stockage ( $\phi_{stc}$ ).

Pour les flux entrants au point  $O$ , par exemple pour un flux entre  $A$  et  $O$  passant par une résistance thermique R :  $\Phi = \frac{T_A - T_o}{R}$ .

Pour un flux sortant de O pour être stocké :  $\Phi = C_o \frac{dT_o}{dt}$ dt

A :

$$
P + \frac{T_1 - T_i}{R_i} = C_i \times \frac{dT_i}{dt}
$$
  

$$
\frac{dT_i}{dt} = -\frac{T_i}{R_i C_i} + \frac{T_1}{R_i C_i} + \frac{P}{C_i}
$$
 (C.1)

 $B:$ 

$$
\frac{T_i - T_1}{R_i} + \frac{T_2 - T_1}{R_c} = \frac{1}{2} C_m \frac{dT_1}{dt}
$$
\n
$$
\frac{dT_1}{dt} = \frac{-2}{C_m} \left( \frac{1}{R_i} + \frac{1}{R_c} \right) T_1 + \frac{2}{R_i C_m} T_i + \frac{2}{R_c C_m} T_2
$$
\n(C.2)

 $C:$ 

$$
\frac{T_e - T_2}{R_c} + \frac{T_1 - T_2}{R_c} = \frac{1}{2} C_m \frac{dT_2}{dt}
$$
\n
$$
\frac{dT_2}{dt} = \frac{-2}{C_m} \left(\frac{1}{R_e} + \frac{1}{R_c}\right) T_2 + \frac{2}{R_c C_m} T_1 + \frac{2}{R_e C_m} T_e
$$
\n(C.3)

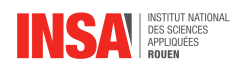

Nous pouvons ensuite regrouper ces 3 équations couplées en une seule, en effet si on note  $X$  le vecteur  $X=(T_i;T_1;T_2)$ , Alors nous pouvons condenser les 3 équations (1), (2) et (3) en un système matriciel :

$$
\begin{pmatrix}\n\frac{dT_i}{dt} \\
\frac{dT_1}{dt} \\
\frac{dT_2}{dt}\n\end{pmatrix} = \begin{pmatrix}\n\frac{-1}{C_i R_i} & \frac{1}{C_i R_i} & 0 \\
\frac{2}{C_m R_i} & \frac{-2}{C_m} \left(\frac{1}{R_i} + \frac{1}{R_c}\right) & \frac{2}{C_m R_c} \\
0 & \frac{2}{C_m R_c} & \frac{-2}{C_m} \left(\frac{1}{R_e} + \frac{1}{R_c}\right)\n\end{pmatrix} \times \begin{pmatrix}\nT_i \\
T_1 \\
T_2\n\end{pmatrix} + \begin{pmatrix}\n\frac{P}{C_i} \\
0 \\
\frac{2T_e}{R_e C_m}\n\end{pmatrix}
$$

Soit enfin :

 $X' = AX + B$ 

La matrice carrée A caractérise les transferts thermiques à l'intérieur du système {pièce+mur}, tandis que le vecteur B caractérise les flux à l'extérieur du système (pièce+mur), soit avec le chauffage d'un coté avec le terme  $\frac{P}{C_i}$  et avec l'air extérieur de l'autre côté avec le terme  $\frac{2T_e}{R_eC_m}$ 

<span id="page-28-0"></span>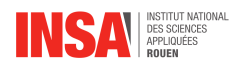

### **Annexe D**

## **Autres modèles développés**

Au cours de ce projet, nous avons étudié et développé plusieurs modèles physiques permettant de simuler le transfert thermique s'effectuant entre une pièce et l'extérieur. Nous allons vous les présenter avant de les comparer pour justifier notre choix de modèle.

### **Modèle à discrétisation spatial**

Ce modèle est le plus précis car il résulte directement de l'équation de la chaleur.

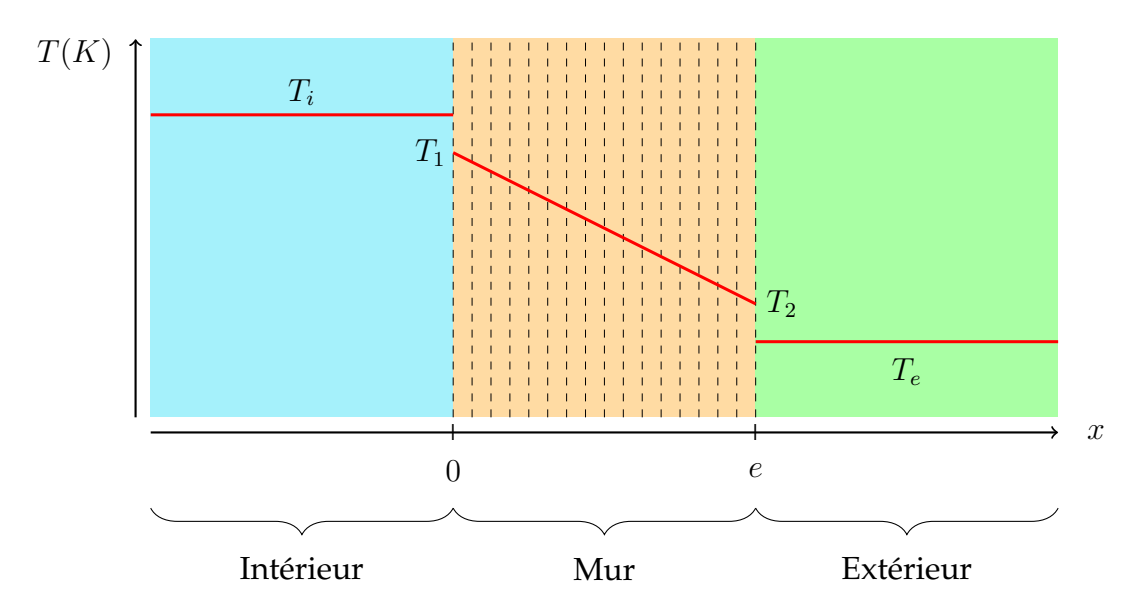

A l'intérieur du mur, l'équation de la chaleur conduit à l'équation suivante en considérant que la puissance produite est nulle.

$$
\begin{array}{rcl}\n\frac{\partial T}{\partial t} &= D\Delta T\\ \n\Longleftrightarrow & \frac{\partial T}{\partial t} = D\frac{\partial^2 T}{\partial x^2}\n\end{array}
$$

On considère alors une discrétisation spatiale de l'espace dans le mur. Le mur est coupé en N tranches d'épaisseurs  $\Delta x = e/N$ . La température de la tranche numéro *i* est notée  $T(i)$ Pour chaque tranche de mur i l'équation de la chaleur devient :

$$
\iff \frac{\frac{\partial T(i)}{\partial t}}{\frac{\partial T(i)}{\partial t}} = D \frac{D \frac{\partial^2 T(i)}{\partial x^2}}{\Delta x^2}
$$

Cette méthode provient donc directement de l'équation de la chaleur. On peut améliorerer sa précision en améliorant la discrétisation, donc en augmentant N.

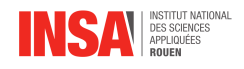

### **Modèle quasi-stationnaire avec condensateur**

Ce modèle est déjà présenté dans la partie dédiée aux notion de thermique. Il consiste à négliger les flux de stockage à l'intérieur du mur mais pas dans la pièce. Voici ci-dessous le schéma électrique et l'équation différentielle vérifiée par la température intérieure.

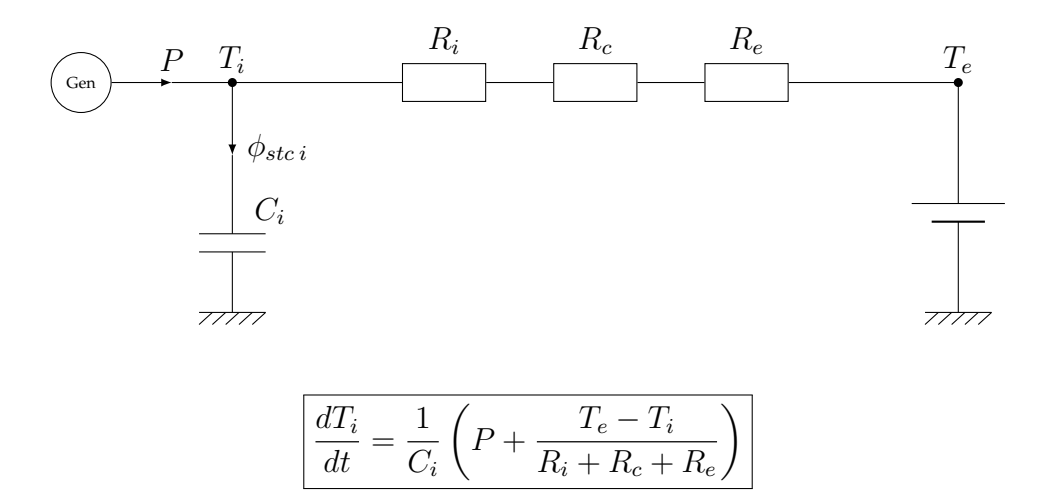

#### **Modèle condensateur mural simple**

Ce modèle prend en compte un flux stocké par le mur. Ce dernier peut être représenté par un condensateur sur le circuit électrique de la pièce.

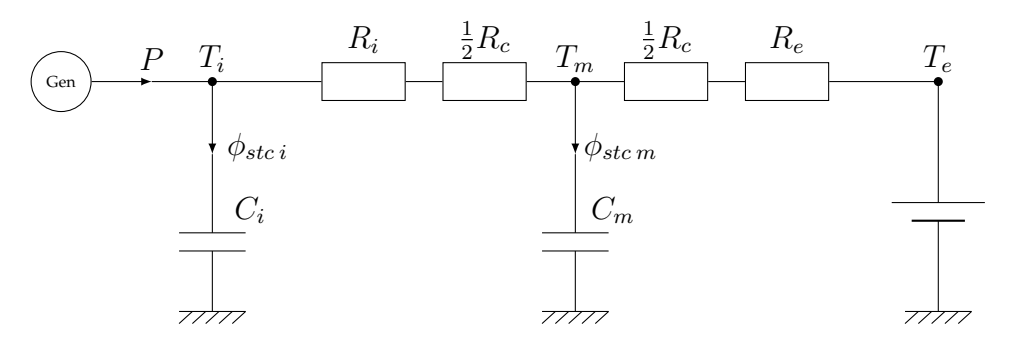

En posant  $R_1 = R_i + \frac{1}{2}R_c$  et  $R_2 = \frac{1}{2}R_c + R_e$  on peut simplifier ce schéma ainsi :

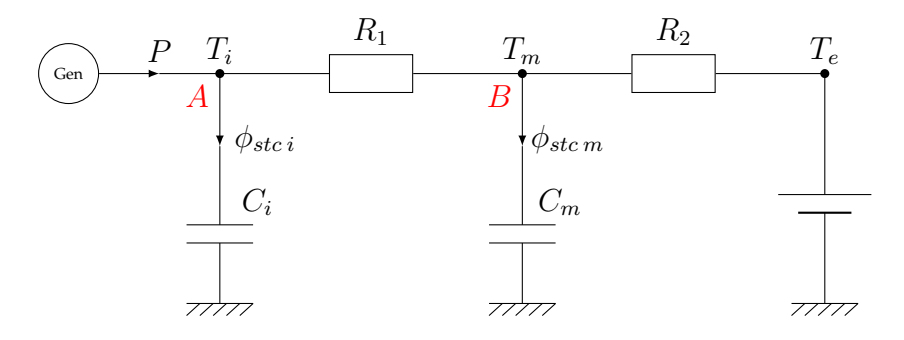

Voici système d'équation différentielles régissant les températures de la pièce et du mur. A :

$$
P + \frac{T_m - T_i}{R_1} = C_i \times \frac{dT_i}{dt}
$$

$$
\frac{dT_i}{dt} = -\frac{T_i}{R_1C_i} + \frac{T_m}{R_1C_i} + \frac{P}{C_i}
$$

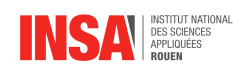

B :

$$
\frac{T_i - T_m}{R_1} + \frac{T_e - T_m}{R_2} = C_m \times \frac{dT_m}{dt}
$$

$$
\frac{dT_m}{dt} = -\frac{T_i}{R_1 C_m} - \frac{T_m}{C_m} \left(\frac{1}{R_1} + \frac{1}{R_2}\right) + \frac{T_e}{C_m R_2}
$$

$$
\left(\frac{dT_i}{dt}\right) = \left(\frac{\frac{1}{C_i R_1}}{\frac{1}{C_m R_1}} - \frac{1}{\frac{1}{C_m} \left(\frac{1}{R_1} + \frac{1}{R_2}\right)}\right) \times \left(\frac{T_i}{T_m}\right) + \left(\frac{\frac{P}{C_i}}{\frac{T_e}{R_2 C_m}}\right)
$$

Ce modèle est assez simple à comprendre. Cependant dans la simulation nous prendrons comme valeurs  $R_1 = R_i$  et  $R_2 = R_c + R_e$ . Ce changement est du à une approche empirique, mais comme ce n'est pas le sujet principale de ce rapport nous ne détaillerons pas ce changement.

### **Modèle condensateur mural double**

Ce modèle est celui utilisé pour les simulations numérique que nous avons codées. Il est déjà présenté dans la partie 3.2. On rappel simplement son schéma électrique et les équations différentielles régissant l'évolution des températures.

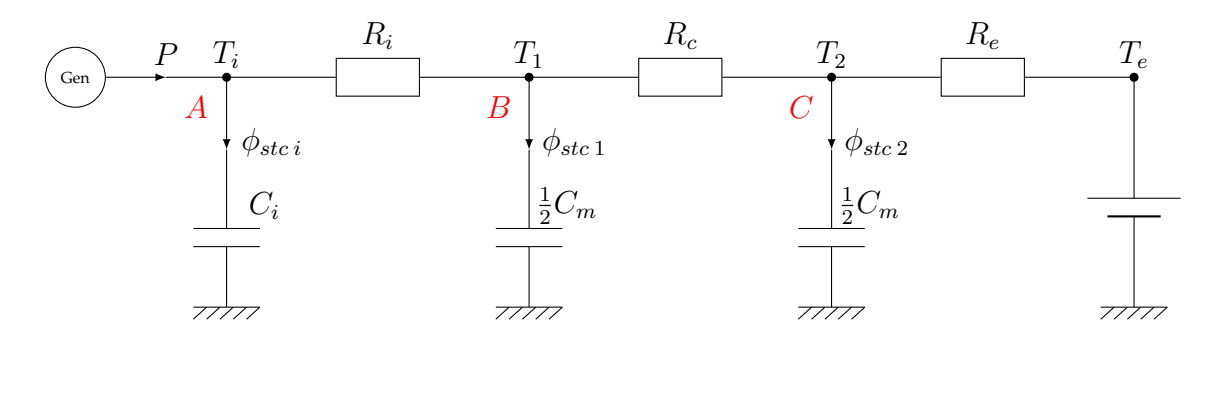

$$
\begin{bmatrix}\n\frac{dT_i}{dt} \\
\frac{dT_1}{dt} \\
\frac{dT_2}{dt}\n\end{bmatrix} = \begin{bmatrix}\n-\frac{1}{C_i R_i} & \frac{1}{C_i R_i} & 0 \\
\frac{2}{C_m R_i} & -\frac{2}{C_m} (\frac{1}{R_c} + \frac{1}{R_i}) & \frac{2}{C_m R_c} \\
0 & \frac{2}{C_m R_c} & -\frac{2}{C_m} (\frac{1}{R_c} + \frac{1}{R_e})\n\end{bmatrix}\n\begin{bmatrix}\nT_i \\
T_1 \\
T_2\n\end{bmatrix} + \begin{bmatrix}\n\frac{P}{C_i} \\
0 \\
\frac{2T_e}{C_m R_e}\n\end{bmatrix}
$$

### **Comparaison**

Nous avons lancé une simulation des 4 modèles en même temps avec les mêmes conditions de simulations. Températures initiales identiques. La température extérieure est maintenu constante à 5°C. Le chauffage est effectué par un radiateur de 200W suivant un cycle périodique alternant 15 min de chauffe puis il est éteint pendant 15 min.

Les simulations fournissent 2 diagrammes. Le premier représente la température intérieure en fonction du temps. Le deuxieme affiche le flux de chaleur perdu dans le mur en fonction du temps ainsi que la consigne de chauffage pour pouvoir comparer. Le modèle de discrétisation spatial étant celui qui se rapproche le plus du comportement réel du mur,

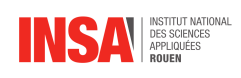

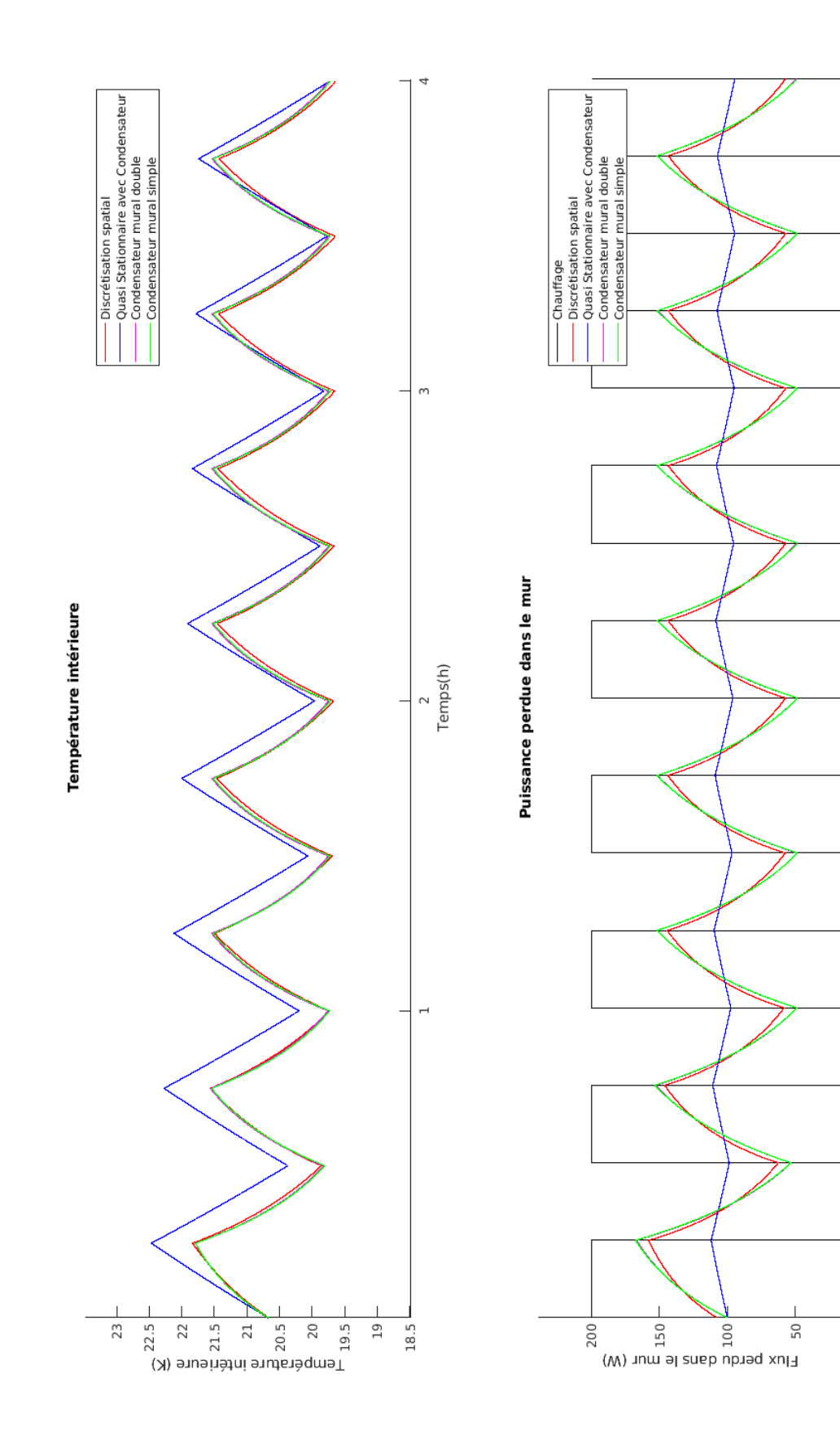

 $\omega$ 

2<br>Temps(h)

 $\overline{a}$ 

 $\frac{1}{2}$ 

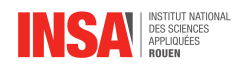

on le prendra comme modèle de référence. Dans les 2 diagrammes, la courbe de contrôle correspondant au modèle de discrétisation spatial est la courbe rouge.

On voit tout d'abord que le modèle le plus simple (bleu) montre quelques limite sur la courbe de température. Mais sur la courbe de puissance perdu, la courbe bleu ne suit même plus l'allure des autres courbe, dont la courbe de contrôle rouge. On peut donc ignorer ce modèle.

Les 3 autres courbes se superposent presque sur le diagramme de température. Cependant sur le diagramme du flux, les courbes verte et rouge diffèrent très légèrement, mais se compensent au final sur une période. Quand à la courbe violette, on ne la voit pas car elle est confondu avec la courbe violette. On en conclut donc que les modèles de condensateur mural simple et double produisent strictement les mêmes résultats, bien que leurs schémas électriques et leurs équations différentielles soient très différents.

Justifions maintenant du choix du modèle. Le modèle de discrétisation spatial est celui qui est le plus fidèle à la réalité. Cependant, pour un système à discrétisé par N tranches de mur, cela donne quand même un système à  $N + 1$  équations différentielles en comptant celle de température intérieure. Ce système est valable pour un pas  $\Delta x$  relativement faible donc un N grand. Cela force à avoir un pas temporel ∆t très petit de l'ordre du dixieme de seconde pour éviter la divergence. Cela est incompatible avec des simulations sur une très longue durée comme une année. Nous pouvons donc l'éliminer.

Comme les résultats entre les 2 derniers modèles sont parfaitement identiques il semble normal de prendre le modèle à condensateur mural simple, plus simple à résoudre que le second. Cependant le modèle à condensateur mural double permet d'inclure facilement le flux solaire, voir l'annexe dédiée pour plus de détail. Nous avons donc choisi celui ci.

<span id="page-33-0"></span>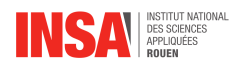

### **Annexe E**

## **Etude de la convergence de la solution pour différents pas temporels**

Reprenons notre système d'équations différentielles à résoudre par le schéma du point milieu.

$$
\begin{pmatrix}\n\frac{dT_i}{dt} \\
\frac{dT_1}{dt} \\
\frac{dT_2}{dt}\n\end{pmatrix} = \begin{pmatrix}\n-\frac{1}{C_i R_i} & \frac{1}{C_i R_i} & 0 \\
\frac{2}{C_m R_i} & -\frac{2}{C_m} (\frac{1}{R_c} + \frac{1}{R_i}) & \frac{2}{C_m R_c} \\
0 & \frac{2}{C_m R_c} & -\frac{2}{C_m} (\frac{1}{R_c} + \frac{1}{R_e})\n\end{pmatrix} \begin{pmatrix}\nT_i \\
T_1 \\
T_2\n\end{pmatrix} + \begin{pmatrix}\n\frac{P}{C_i} \\
0 \\
\frac{2T_e}{C_m R_e}\n\end{pmatrix}
$$

Ce système est donc résolus par le schéma du point milieu. Cependant il faut discrétiser le temps en spécifiant un pas temporel  $\Delta t$ . Un pas temporel très petit donne une solution plus fidèle à la solution réelle mais demande également plus de calcul. Nous allons donc comparer la résolution de cette équation avec la solution en utilisant la discrétisation spatial vu dans l'annexe *Autres modèles développés*. Nous prendrons un grand pas temporel ∆t = 2 min pour l'équation à vérifier et un pas temporel  $\Delta t = 0.5$  s pour la solution de contrôle pour s'assurer qu'elle soit la plus réaliste possible.

Les courbes choisies représentent en haut la Température intérieure de la pièce prévue par chaque modèle et en bas la puissance perdu dans le mur prévu par chaque modèle, le tout sur une durée de 4h. Les conditions initiales sont les mêmes et le cycle de chauffage est de 15 min allumé et 15 min éteint. On obtient les résultats suivants :

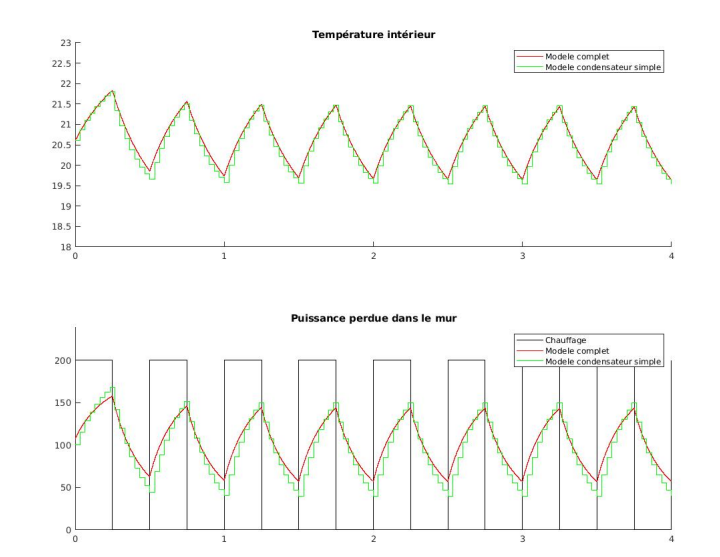

FIGURE E.1 – Comparaison des simulations

On remarque que même si la différence de pas temporel entre les 2 simulations est immense,

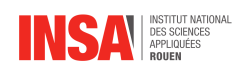

la solution est plutôt proche de la courbe de contrôle. Dans la pratique nous avons gardé un pas de 30 seconde ce qui est suffisant pour lancer une simulation sur une durée d'une année.

<span id="page-35-0"></span>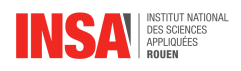

## **Annexe F**

### **Rayonnement solaire**

Dans le tableau de données utilisées par Climawin, nous avons les flux surfaces de rayonnement direct et indirect  $\varphi_{dir}$  et  $\varphi_{ind}$ .

Le rayonnement indirect est supposé provenant de toutes les directions, la valeur fournie est celle arrivant perpendiculaire a toute surface horizontale. On a donc

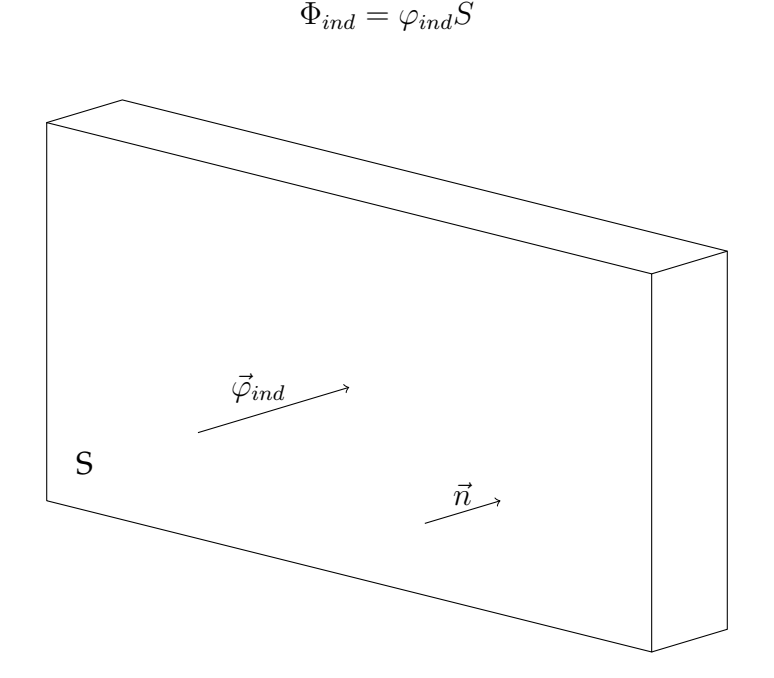

Pour le rayonnement direct, il faut prendre en compte l'inclinaison du soleil du soleil dans le ciel. En effet, la valeur donnée dans le tableau correspond à un flux surfacique sur une surface perpendiculaire aux rayons lumineux. Nous utiliserons les données suivantes :

- $\alpha$  : Azimut, angle formé entre un axe orienté vers le Sud et le rayon lumineux
- $\beta$ : Angle donnant la hauteur du soleil dans le ciel

Nous considérons que notre mur est orienté plein Sud. On peut montrer que  $\vec{\varphi}_{dir} \cdot \vec{n} = \varphi_{dir} \cos(\alpha) \cos(\beta)$ , et ainsi

$$
\Phi_{dir} = cos(\alpha)cos(\beta) \cdot S \cdot \varphi_{dir}
$$

On peut intégrer ces 2 nouveau flux, ou le flux résultant  $\Phi_{sol}$  en considérant que c'est un nouveau générateur de courant fournissant un flux à la surface extérieur de température  $T_2$ . Cela peut à nouveau se représenter sur un schéma électrique :

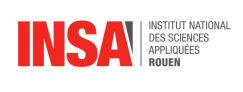

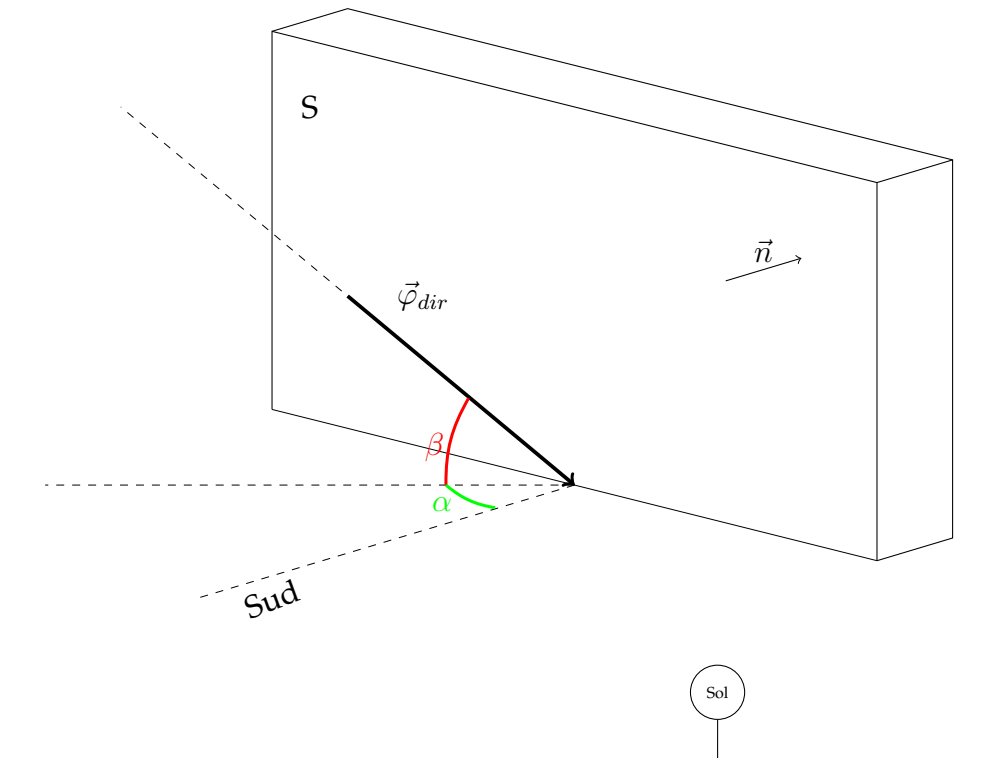

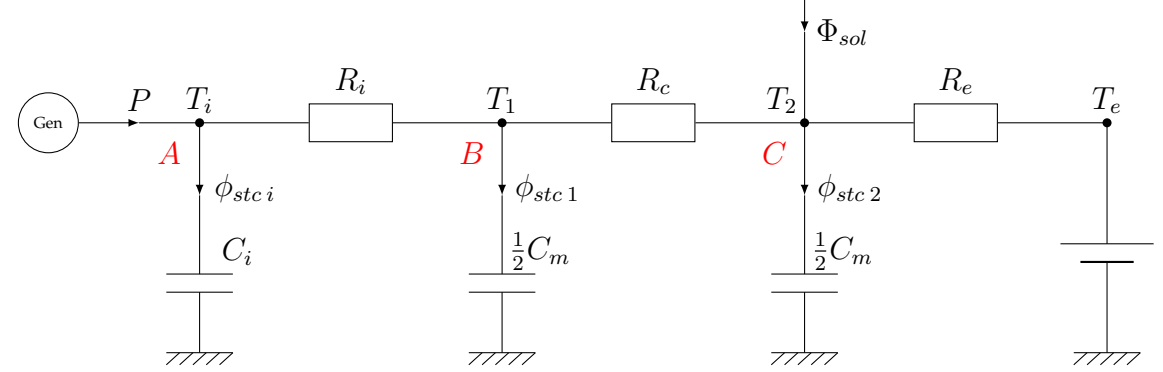

L'équation différentielle qui en résulte reste de la forme  $X^{\prime} = AX + B$ . A reste le même et seul  $B$  change et devient :

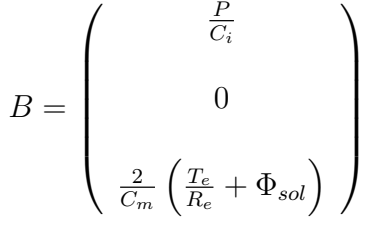

<span id="page-37-0"></span>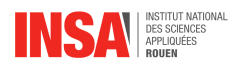

## **Annexe G**

## **Ajustement des effets convectifs**

Jusqu'alors, les effets convectifs étaient seulement pris en compte par un coefficient constant h. Or il serait plus précis si l'on prenait en compte la vitesse du vent par exemple.

Par la suite nous distinguerons la convection naturelle, qui est du à un mouvement ascendant de l'air une fois chauffé, de la convection forcée, qui est du à un vent venant déplacer l'air près du mur.

Pour la convection naturelle, ayant donc lieu à l'intérieur de la pièce, le modèle de Ferries donne pour h :

$$
h=1.6\cdot \Delta T^{0.33}
$$

Avec ∆T > 0 désignant la différence de température entre le mur et l'air intérieur. Ce modèle est expérimentale basée sur des observation et des mesures. Il en est de même pour le modèle de convection forcée proposée par Nusselt et Jurges :

$$
h = 7.3 \cdot e^{-0.6 \cdot U}
$$

Avec U la vitesse moyenne à proximitée du mur